# **FlexAPI Reference**

*For 3rd Party Platform*

# **Revision History**

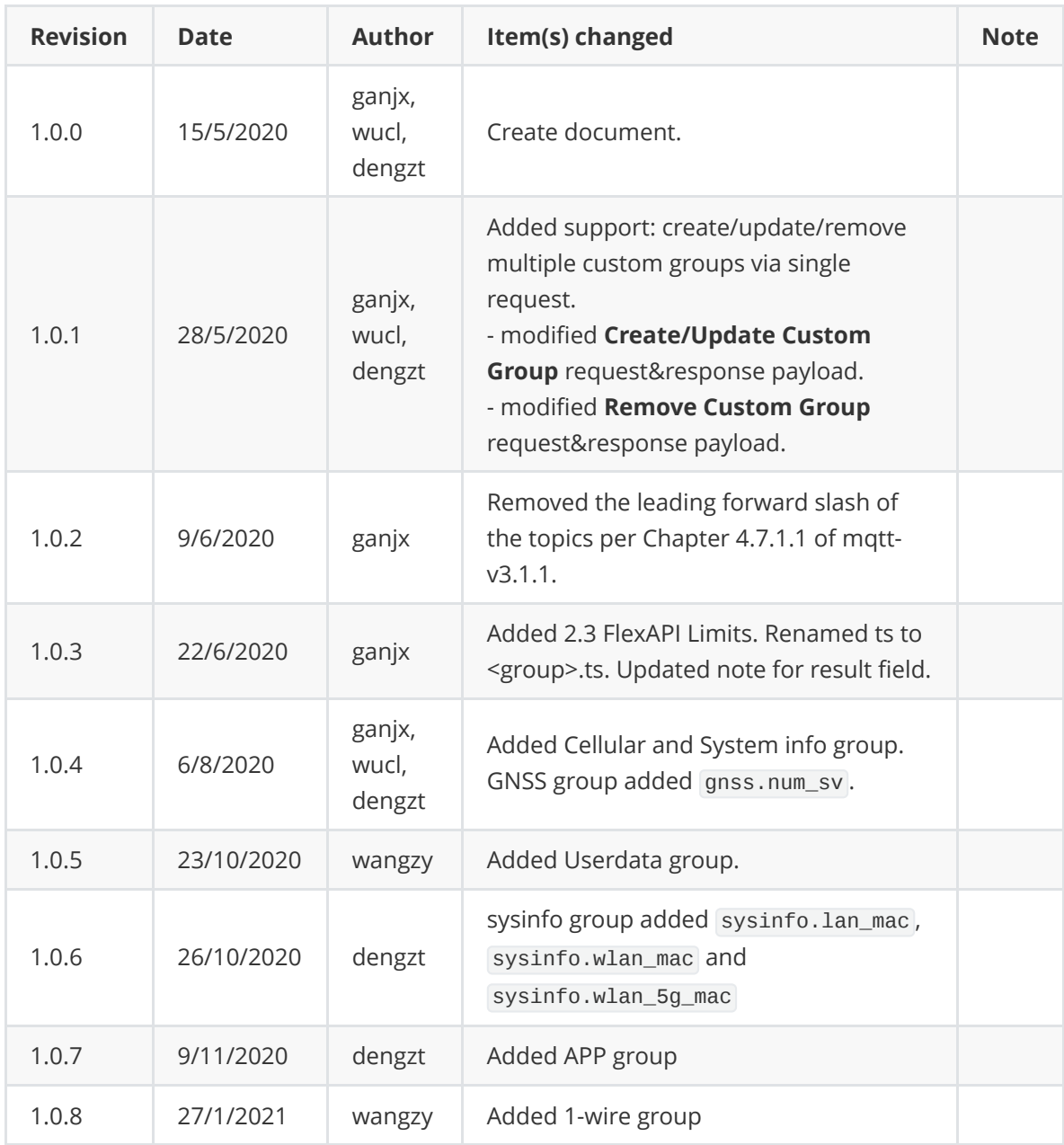

# **1. Introduction**

We introduced FlexAPI for the fast evolving IoT applications, which highly value easy integration, openness, flexibility, extensibility and programmability.

FlexAPI is designed to be efficient, clean and ready to use. It's network oriented and programming language independent, and is ideal for cloud platform integration.

FlexAPI provides unified data and control services via MQTT topics for 3rd party platforms.

For data service, each MQTT topic corresponds to a group of data, and we have ready to use reserved groups such as: GNSS, OBD, Motion, IO and Summary.

Note that the Summary group is the all in one data group which includes all the data from our reserved OBD, GNSS, Motion and IO groups.

Besides, user can use sysinfo group to obtain device basic information.

In general, reserved groups are enough for user's need.

Users can subscribe to these topics to get the latest data, and they can also set the data uploading intervals.

FlexAPI also provides MQTT topics for users to apply control, such as turn on/off the digital output and notify Python APP to do something.

FlexAPI specially provides MQTT topics for users to actively get data on demand.

For advanced users, they can even define their interested groups and set their uploading intervals.

We employ a request & response scheme for user initiated service requests.

Request & response scheme means users need to subscribe to the response topics, and they request service by publishing a message to the request topics.

## **1.1 Architecture**

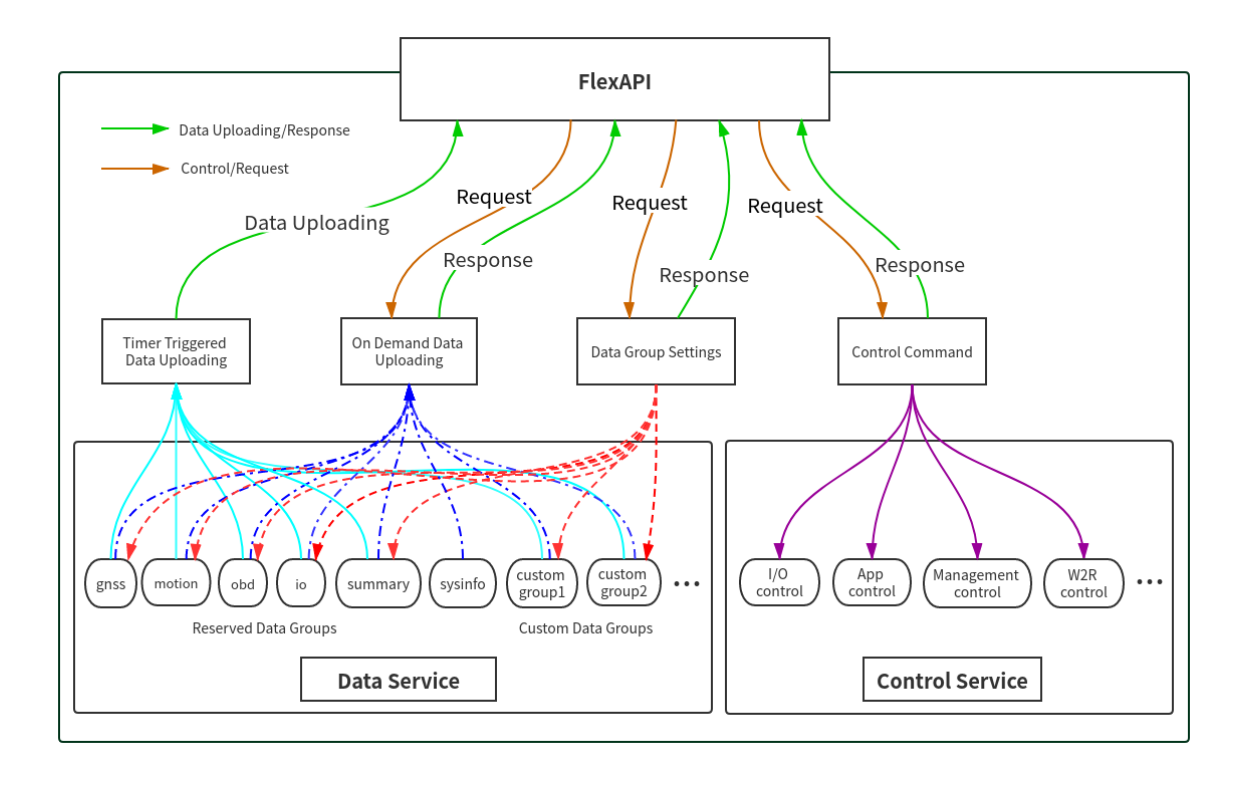

# **1.2 MQTT Intro**

MQTT is a widely adopted, lightweight messaging protocol designed for constrained devices.

Our MQTT implementation is based on MQTT version 3.1.1, and supports QoS 0 and 1.

For more information, see [MQTT.](http://docs.oasis-open.org/mqtt/mqtt/v3.1.1/os/mqtt-v3.1.1-os.html)

# **1.3 MQTT Topics Rules**

- Topics are UTF-8 encoded hierarchical strings. The forward slash (/) is used to separate levels in the topic hierarchy.
- Topic Wildcards:

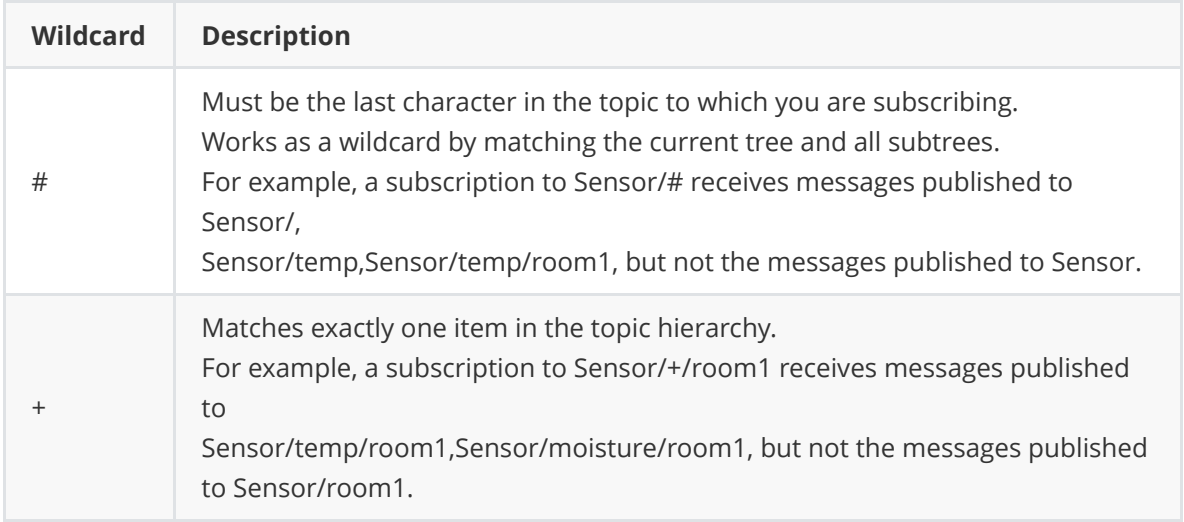

# **1.4 MQTT Server Settings**

## **1.4.1 MQTT Server Address and Port.**

FlexAPI needs remote MQTT broker address and port to connect to.

## **1.4.2 MQTT Authentication**

## **1.4.2.1 Username/Password(Default)**

FlexAPI needs username and password for authentication.

After network connection is established, FlexAPI will send MQTT CONNECT Control Packet to remote MQTT broker.

[The payload must contain Username, Password and](http://docs.oasis-open.org/mqtt/mqtt/v3.1.1/os/mqtt-v3.1.1-os.html#_Toc398718028) unique Client Identifier fields. see MOTT CONNECT.

FlexAPI will use unique Client Identifier {client\_id} [as part of MQTT topics. see FlexAPI](#page-8-0) supported Topics.

## **1.4.2.2 Certificate**

Certificate authentication is Non Normative. However, it is strongly recommended that Server implementations that offer **TLS** should use TCP port 8883. see [Security](http://docs.oasis-open.org/mqtt/mqtt/v3.1.1/os/mqtt-v3.1.1-os.html#_Toc398718111).

# **1.5 Third-Party Platform Settings**

According to the MQTT server settings, do the corresponding configuration on the device web page.

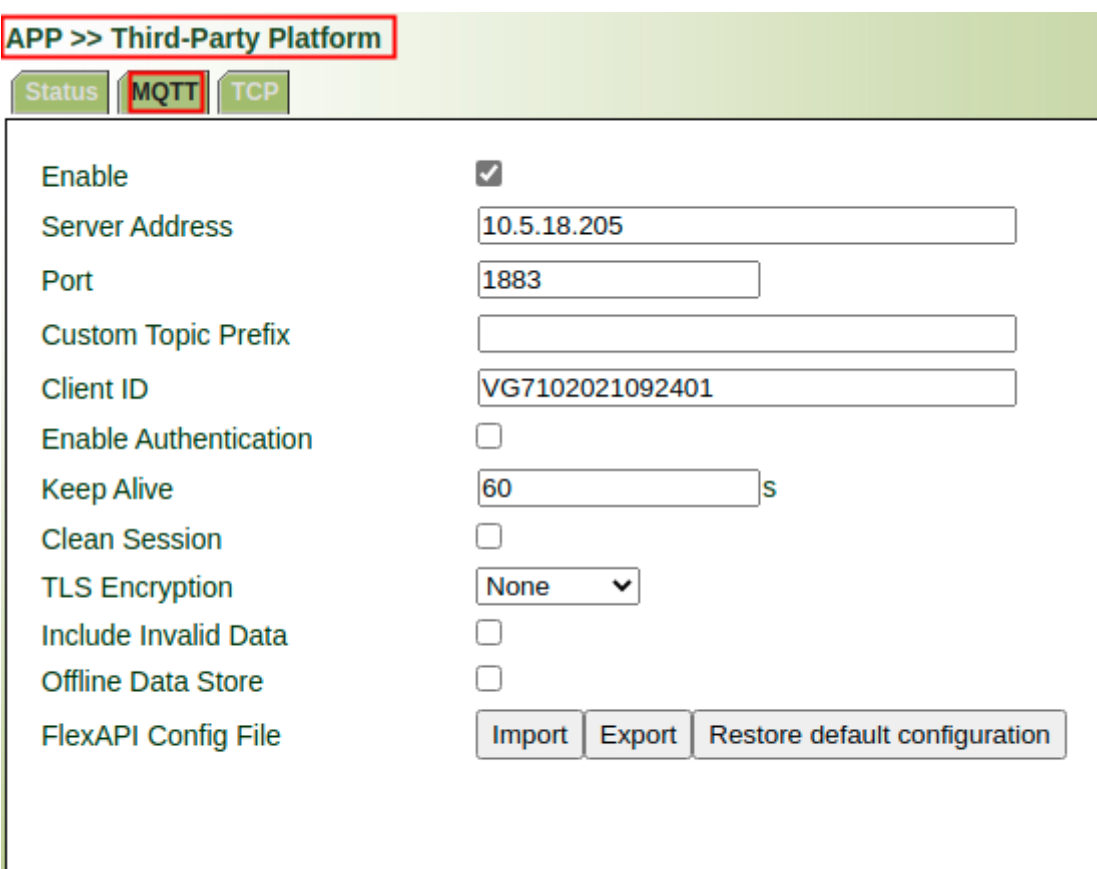

Apply & Save Cancel

# **2 FlexAPI Overview**

FlexAPI organizes data as groups and provides ready to use reserved groups for users to develop their applications.

FlexAPI allow users to change reserved and custom group settings.

Users can get timer triggered group data periodically. Besides, FlexAPI also allow users to actively get group data on demand.

For user initiated service requests we employ a request & response scheme.

Request & response scheme means users need to subscribe to the response topics, and they request service by publishing a message to the request topics.

This overview part gives summary on: FlexAPI general information, error codes and supported topics.

For Basic Usage, see [3. Basic usage](#page-15-0).

For Advanced Usage, see [4. Advanced usage](#page-52-0).

For FlexAPI supported Parameters, see [Appendix A. FlexAPI supported Parameters.](#page-57-0)

# **2.1 FlexAPI Return Information and Errors**

## **2.1.1 General Information**

<span id="page-7-1"></span>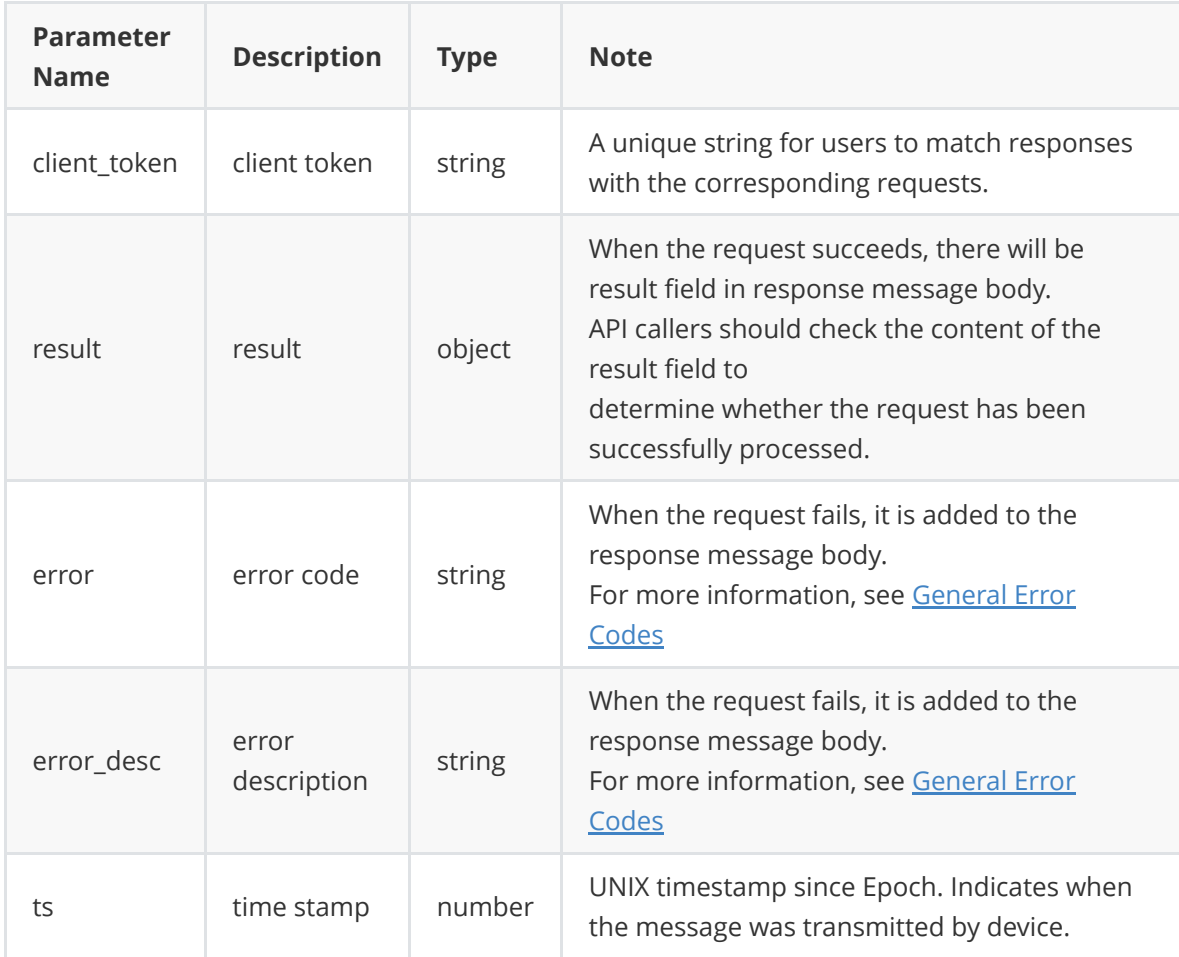

## **2.1.2 General Error Codes**

<span id="page-7-0"></span>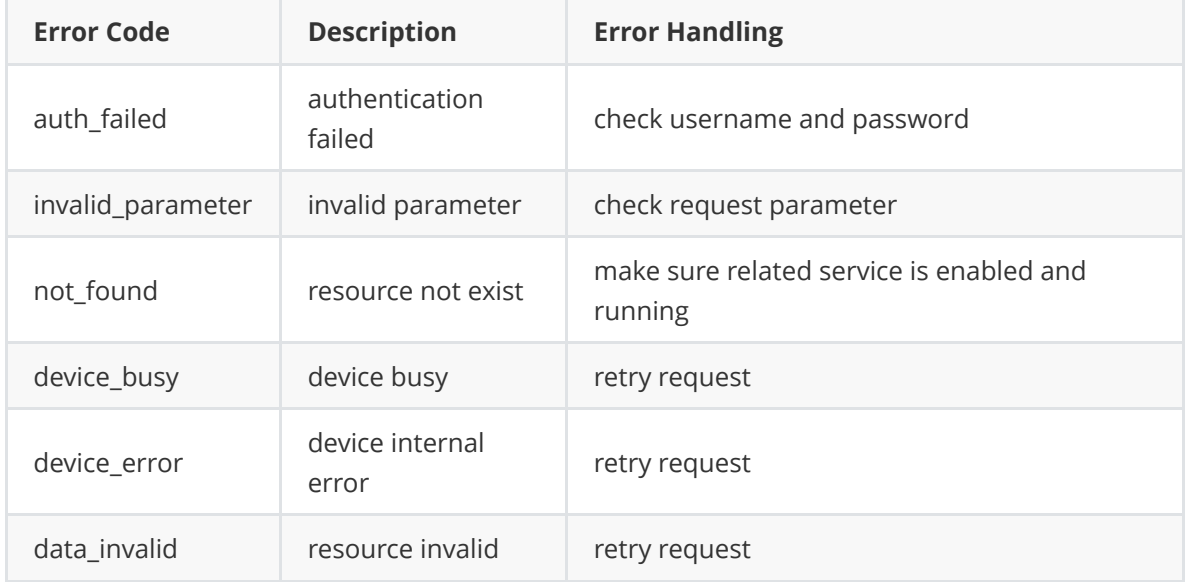

# <span id="page-8-0"></span>**2.2 FlexAPI Supported Topics**

## **2.2.1 Data Service**

## **2.2.1.1 Timer Triggered Reserved Group Data Get**

Users can subscribe to the following topics to get the latest data.

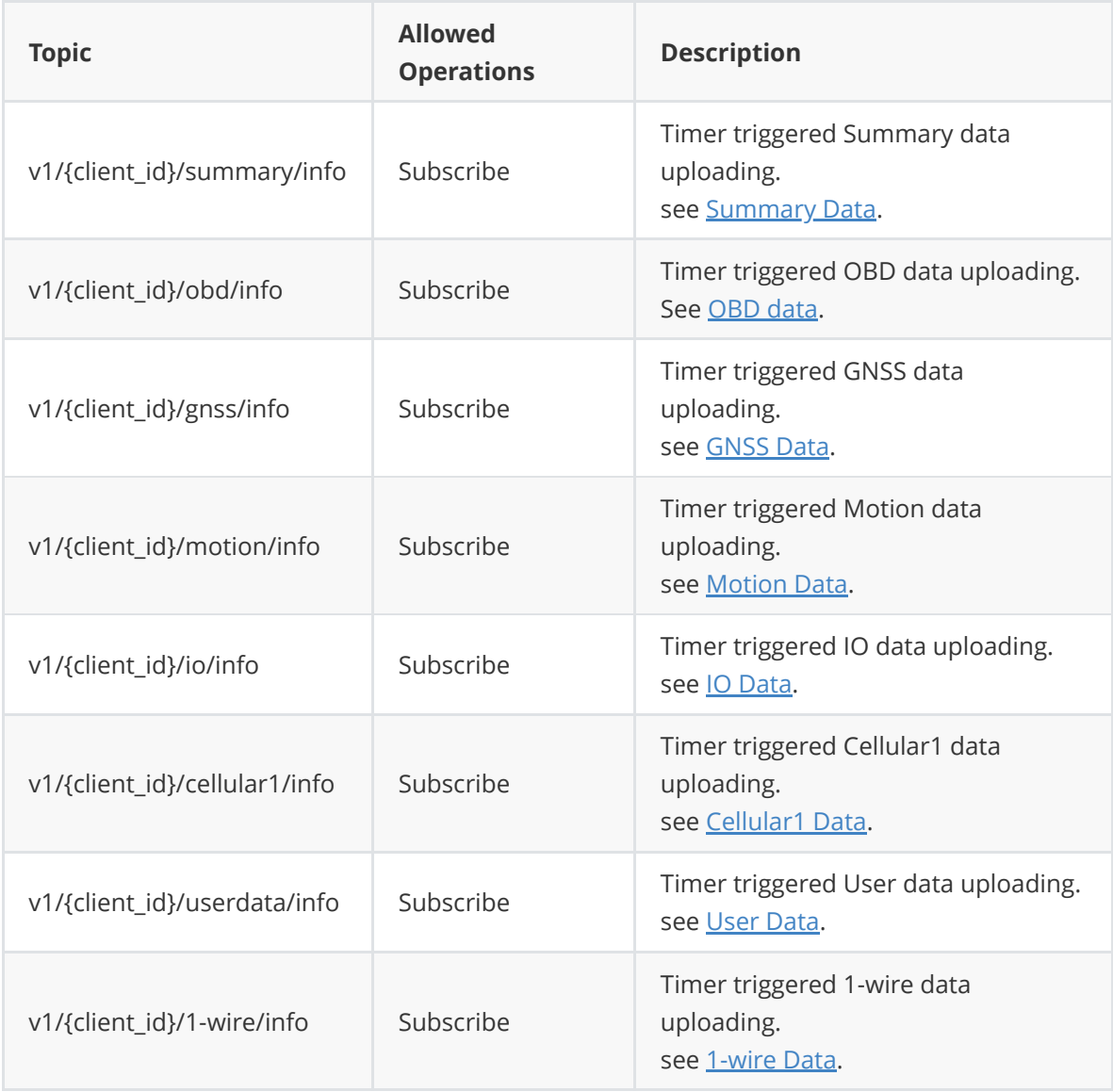

### **2.2.1.2 Reserved Group Settings**

Users can use the following topics to set the data uploading intervals and define their interested data.

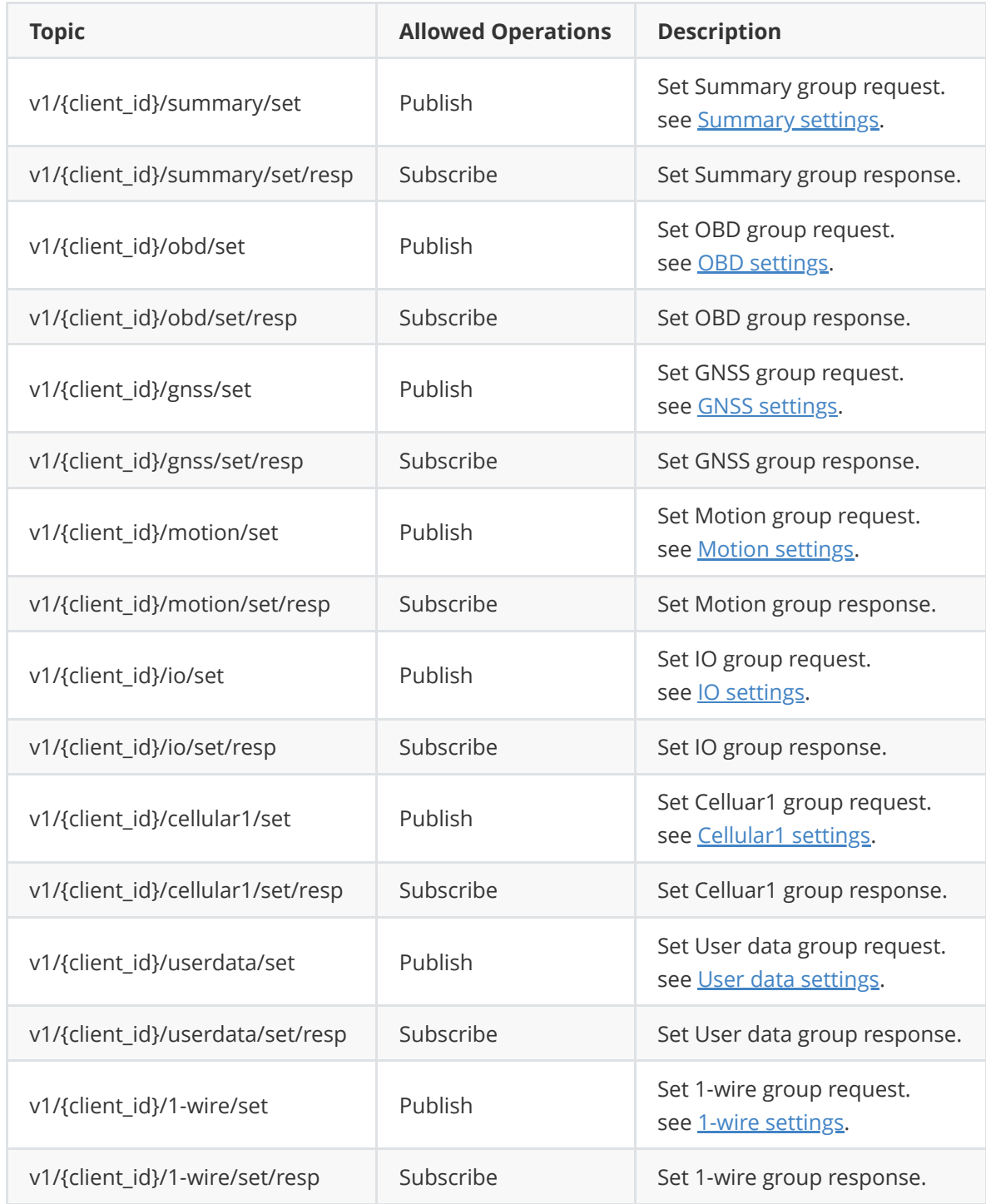

### **2.2.1.3 On Demand Reserved Group Data Get**

Users can use the following topics to actively get data on demand.

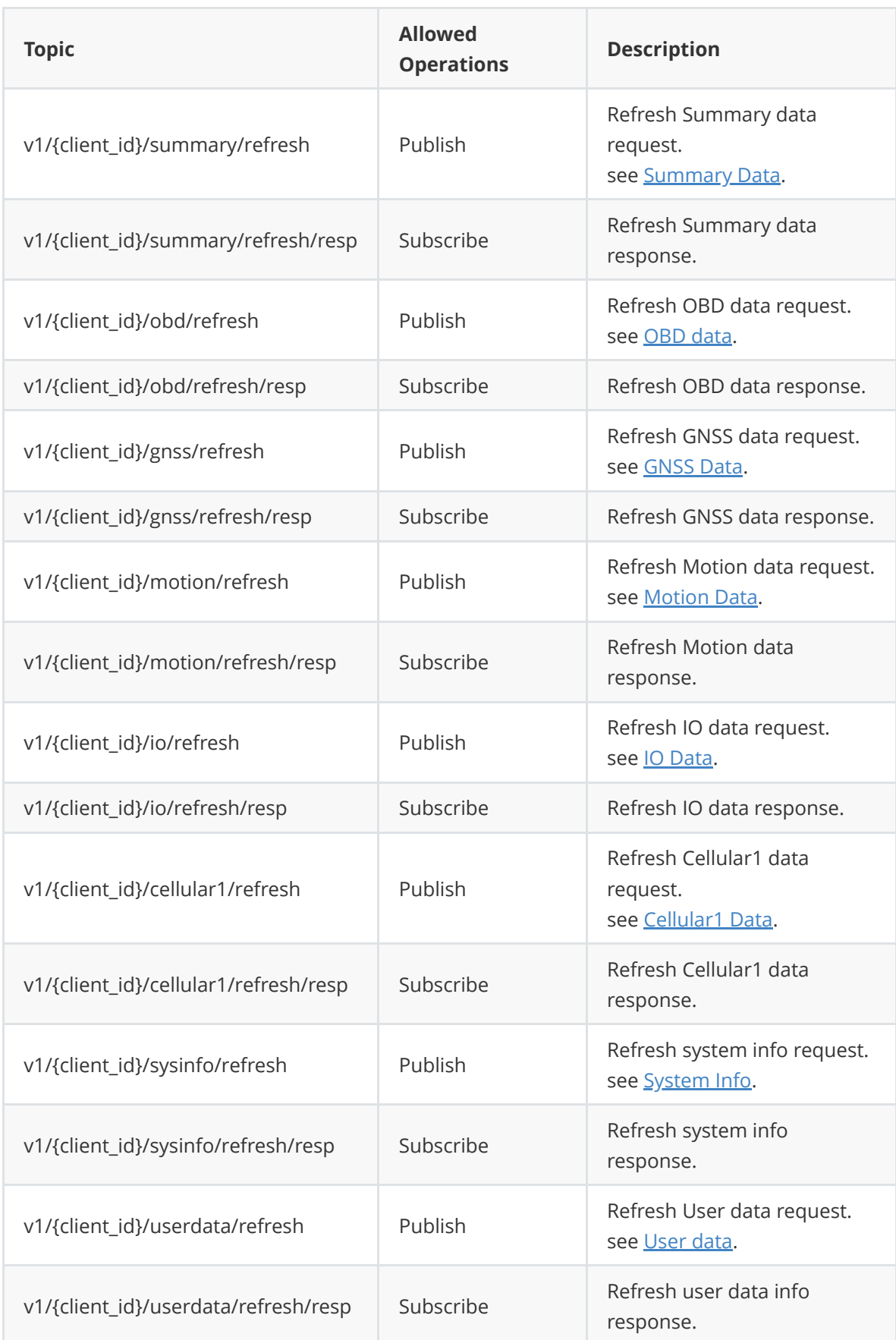

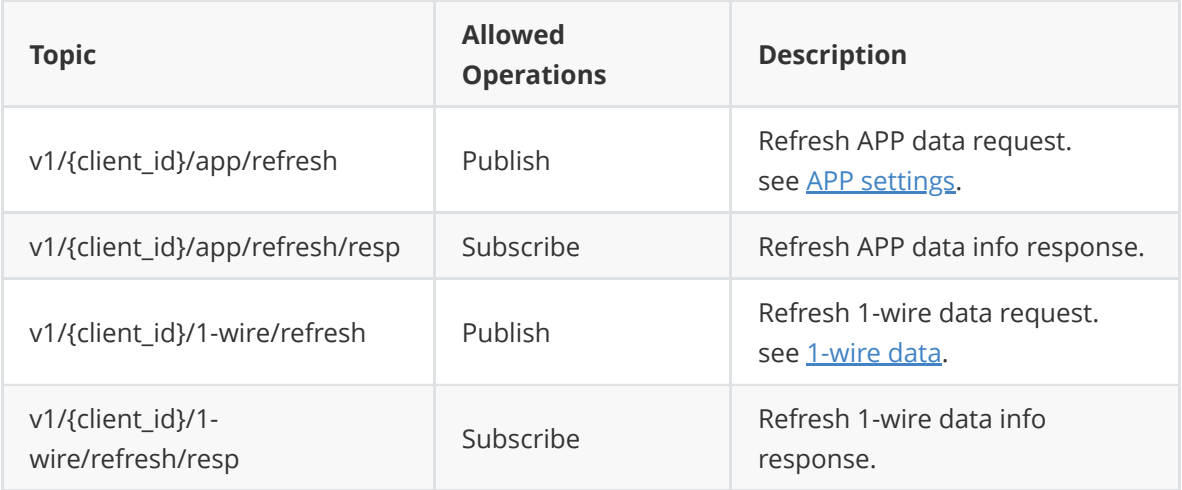

## **2.2.2 Control Service**

### **2.2.2.1 IO Control**

Users can use the following topics to turn on/off the digital output.

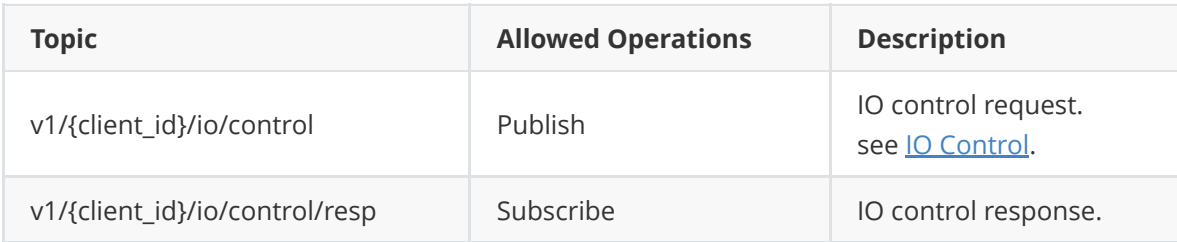

#### **2.2.2.2 APP Control**

Users can use the following topics to notify APP to do something.

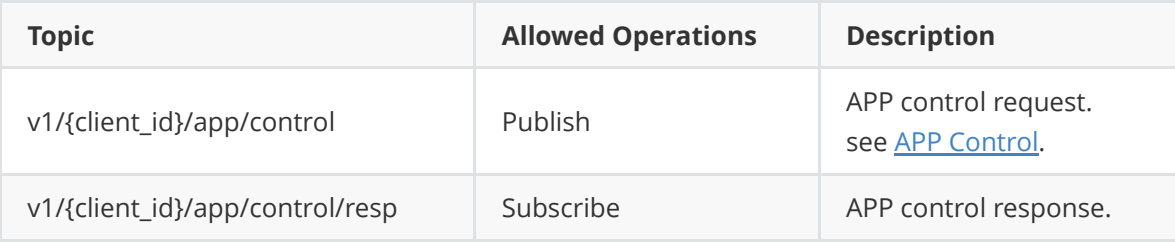

## **2.2.3 Advanced Usage**

Advanced users can use the following topics to define their interested groups and set their uploading intervals.

### **2.2.3.1 Custom Group Settings**

### **2.2.3.1.1 Create/Update Custom Group**

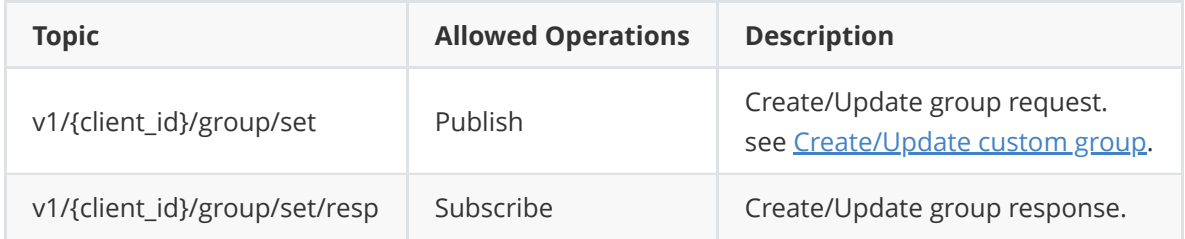

#### **2.2.3.1.2 Get Custom Group Settings**

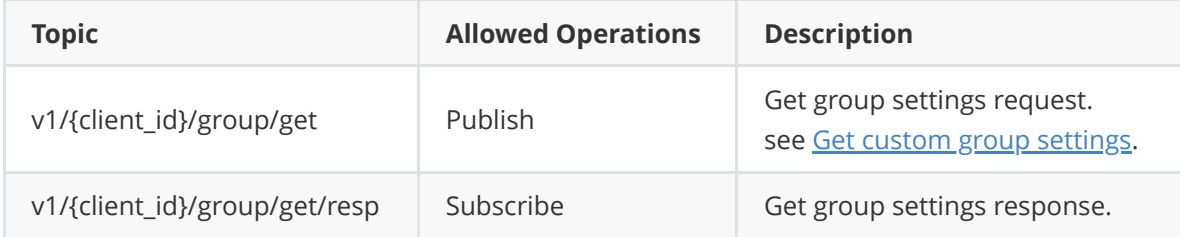

#### **2.2.3.1.3 Remove Custom Group**

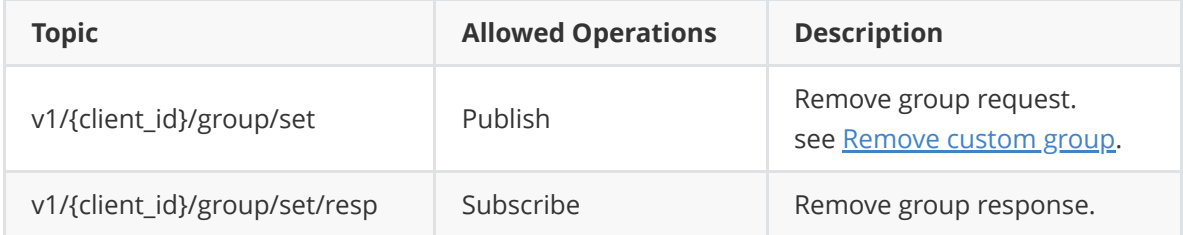

### **2.2.3.2 Timer Triggered Custom Group Data Get**

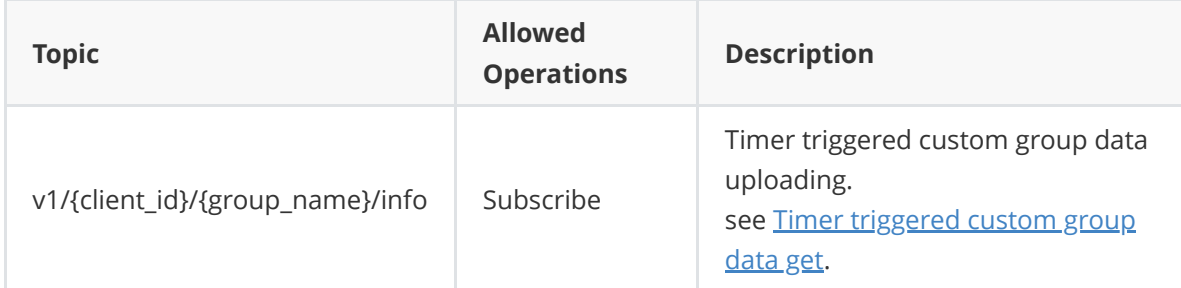

## **2.2.3.3 On Demand Custom Group Data Get**

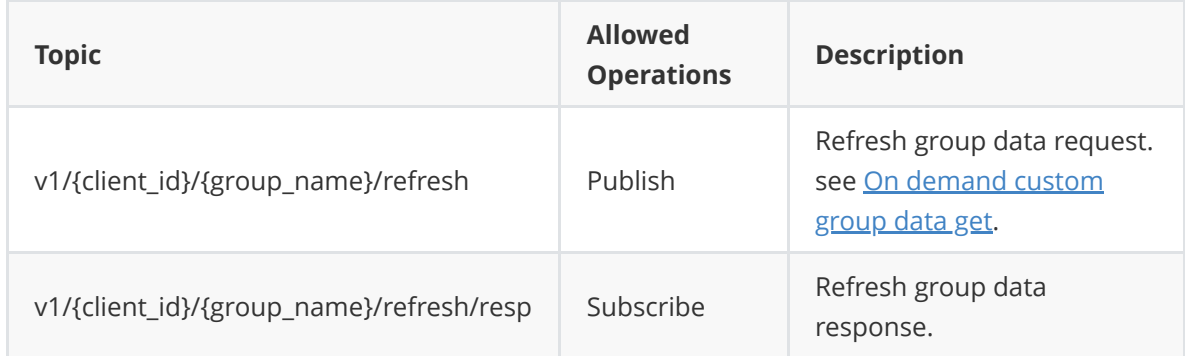

## **2.3 FlexAPI Limits**

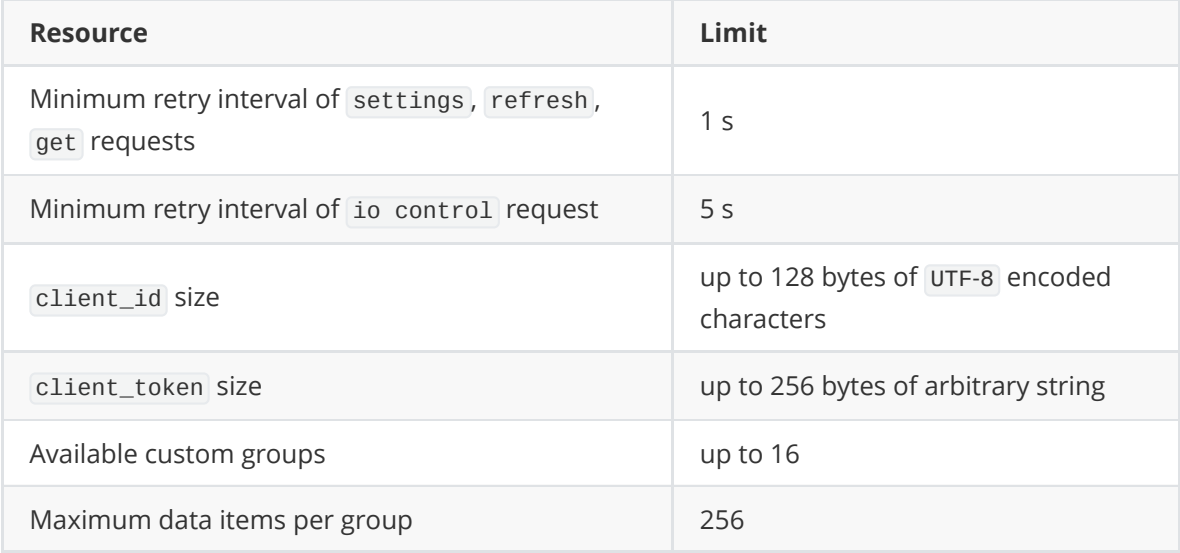

# <span id="page-15-0"></span>**3. Basic Usage**

# **3.1 Timer Triggered Reserved Group Data Get**

## <span id="page-15-1"></span>**3.1.1 Summary Data**

Once you have subscribed to this topic, you will periodically receive the related data.

**Topic**: v1/{client\_id}/summary/info

**Payload**:

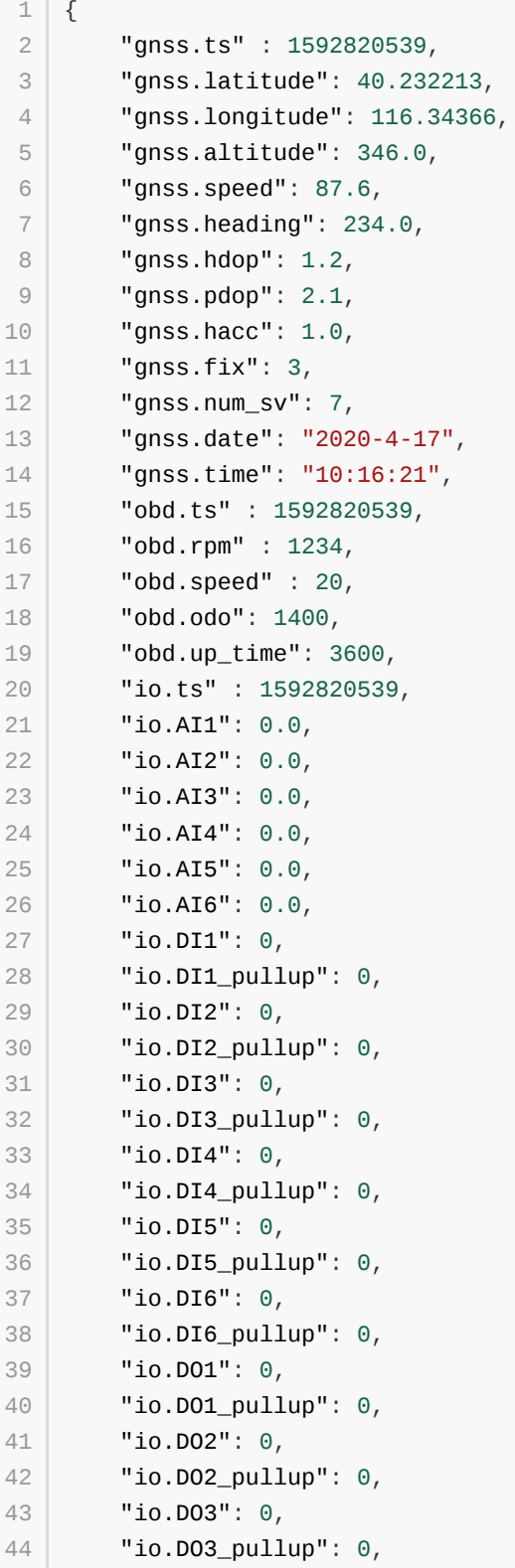

```
"io.DO4": 0,
         "io.DO4_pullup": 0
 47 }
45
 46
```
Parameter description, See [General Information](#page-7-1) & [FlexAPI supported Parameters.](#page-57-0)

Use [Summary settings](#page-27-0) to modify group setting (interval & interest).

### <span id="page-16-0"></span>**3.1.2 OBD Data**

Once you have subscribed to this topic, you will periodically receive the related data.

```
Topic: v1/{client_id}/obd/info
```
**Payload**:

```
{
1
       "obd.ts" : 1592820539,
       "obd.rpm" : 1234,
       "obd.speed" : 20
}
5
2
3
4
```
Parameter description, See [General Information](#page-7-1) & [OBD Parameters.](#page-60-0)

Use [OBD settings](#page-28-0) to modify group setting(interval & interest).

#### <span id="page-16-1"></span>**3.1.3 GNSS Data**

Once you have subscribed to this topic, you will periodically receive the related data.

**Topic**: v1/{client\_id}/gnss/info

**Payload**:

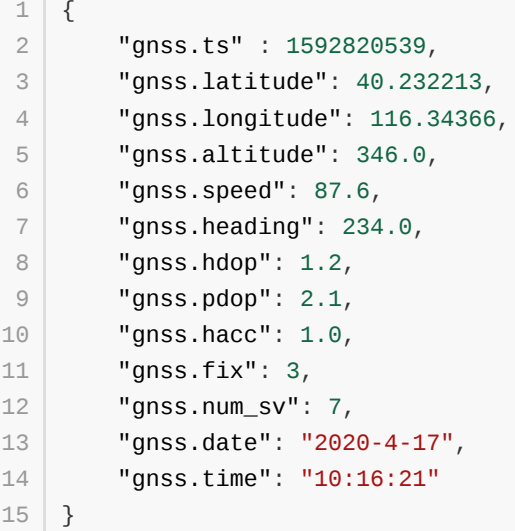

Parameter description, See [General Information](#page-7-1) & [GNSS Parameters](#page-57-1).

Use [GNSS settings](#page-29-0) to modify group setting (interval & interest).

## <span id="page-17-0"></span>**3.1.4 Motion Data**

Once you have subscribed to this topic, you will periodically receive the related data.

**Topic**: v1/{client\_id}/motion/info

#### **Payload**:

```
{
1
        "motion.ts": 1592820539,
        "motion.ax": 0.08,
        "motion.ay": 0.0,
        "motion.az": 0.0,
        "motion.gx": 0.15,
        "motion.gy": 0.03,
        "motion.gz": -0.47,
        "motion.roll": -0.65,
        "motion.pitch": 1.03,
        "motion.yaw": 302.49
}
122
3
4
5
6
7
8
9
10
11
```
Parameter description, See [General Information](#page-7-1) & [Motion Parameters](#page-58-0).

Use [Motion settings](#page-30-0) to modify group setting( interval & interest).

## <span id="page-18-0"></span>**3.1.5 IO Data**

Once you have subscribed to this topic, you will periodically receive the related data.

**Topic**: v1/{client\_id}/io/info

#### **Payload**:

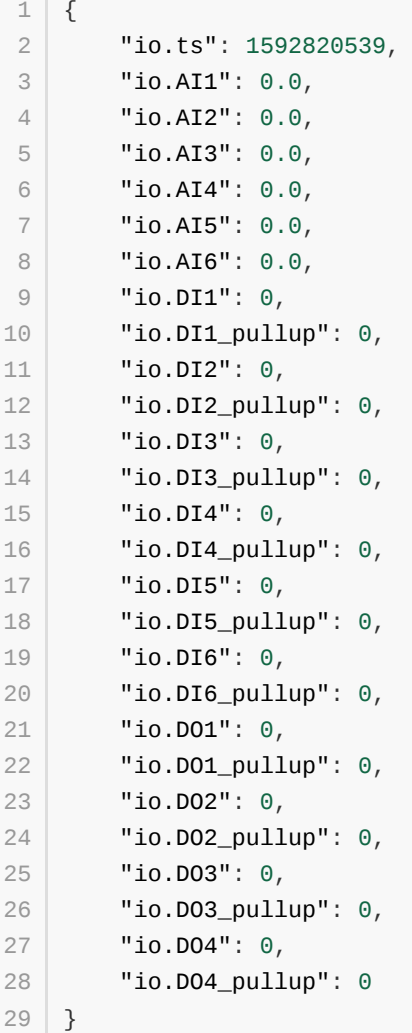

Parameter description, See [General Information](#page-7-1) & [IO Parameters](#page-59-0).

Use **IO** settings to modify group setting (interval & interest).

## <span id="page-19-0"></span>**3.1.6 Cellular1 Data**

Once you have subscribed to this topic, you will periodically receive the related data.

**Topic**: v1/{client\_id}/cellular1/info

### **Payload**:

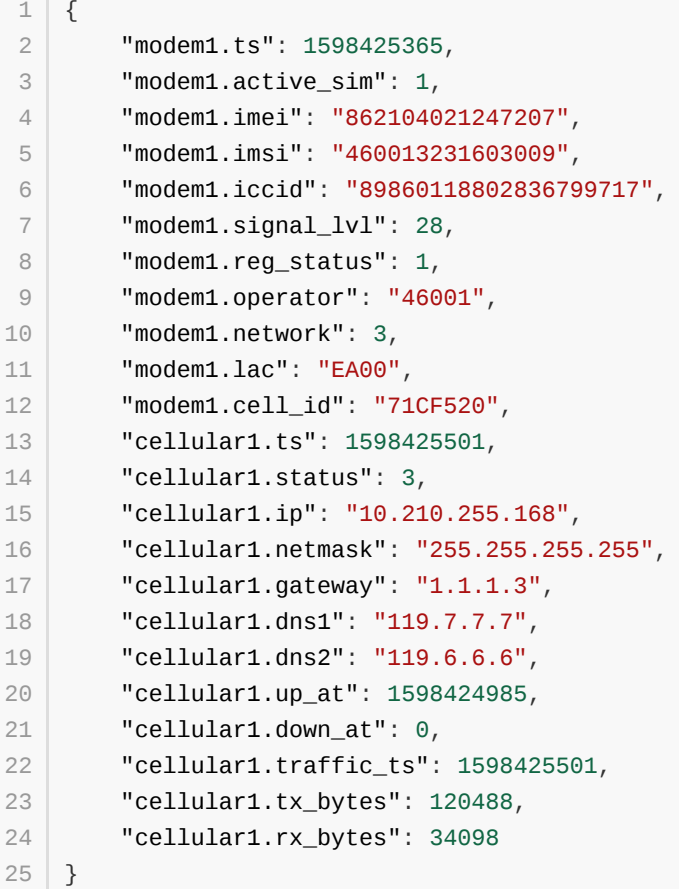

Parameter description, See [General Information](#page-7-1) & [Cellular Parameters.](#page-64-0)

Use [Cellular settings](#page-32-0) to modify group setting (interval & interest).

## <span id="page-20-0"></span>**3.1.7 User Data**

Once you have subscribed to this topic, you will periodically receive the related data.

**Topic**: v1/{client\_id}/userdata/info

**Payload**:

```
{
1
       "userdata.custom_key": "custom_value",
       "userdata.serial_number":"SN0125"
}
42
3
```
Parameter description, See [General Information.](#page-7-1)

Use [User data settings](#page-33-0) to modify group setting (interval & interest).

## <span id="page-21-0"></span>**3.1.8 1-Wire Data**

Once you have subscribed to this topic, you will periodically receive the related data.

**Topic**: v1/{client\_id}/1-wire/info

**Payload**:

```
{
1
        "1-wire.ts": 1644560984",
        "1-wire.status" : "Connected",
        "1-wire.type" : "Temperature & ROM Code",
       "1-wire.temp_num" : 2,
       "1-wire.rom_num" : 1,
        "1-wire.temp1_data" : 24.56,
        "1-wire.temp1_id" : "aa012029901e7928",
      "1-wire.temp1_name" : "Inside",
      "1-wire.temp2_data" : 24.75,
      "1-wire.temp2_id" : "27012029cf6a8328",
        "1-wire.temp2_name" : "Outside",
        "1-wire.rom_code1" : "cc00001b559ae001"
}
142
3
4
5
6
7
8
9
10
11
12
13
```
Parameter description, See [General Information](#page-7-1) & [1-Wire Parameters.](#page-69-0)

Use [1-Wire data settings](#page-37-0) to modify group setting (interval & interest).

# **3.2 Reserved Group Settings**

# <span id="page-22-0"></span>**3.2.1 General Settings**

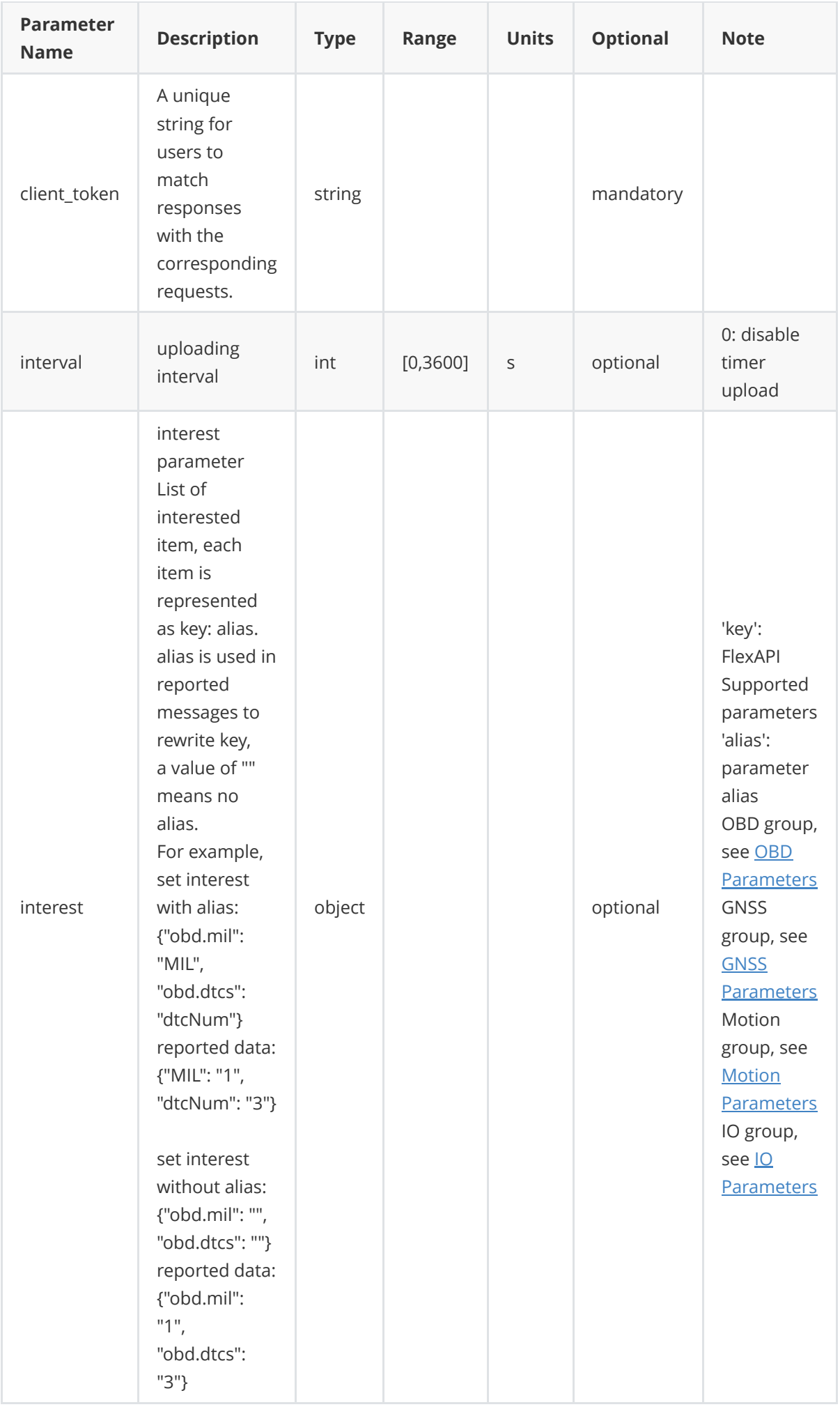

**For interval and interest parameters, there are four use cases which apply to both reserved and custom groups.**

#### **Case 1. Disable Group Data Uploading**

Specify only interval field and set its value to 0 in message body.

**Request Topic**: v1/{client\_id}/{group\_name}/set

**Note**: group\_name is obd, gnss, motion, io, summary, or custom group name.

**Request Payload**:

```
{
         "client_token": "3bzJQ200UkLS606lMhW3muUv73ycUT7J",
         "interval": 0
      }
1
2
3
4
```
**Response Topic**: v1/{client\_id}/{group\_name}/set/resp

**Response Payload**:

Success:

```
{
         "client_token": "3bzJQ200UkLS606lMhW3muUv73ycUT7J",
         "result": {
            "interval": 0
         }
      }
1
2
3
4
5
6
```
Failure:

```
{
          "client_token": "3bzJQ200UkLS606lMhW3muUv73ycUT7J",
          "error": "invalid_parameter",
          "error_desc": "Invalid request parameter"
      }
1
2
3
4
5
```
Parameter description, see [General Information](#page-7-1).

#### **Case 2. Change Only Group Data Uploading Interval**

Specify only interval field in message body.

**Request Topic**: v1/{client\_id}/{group\_name}/set

**Request Payload**:

```
{
          "client_token": "3bzJQ200UkLS606lMhW3muUv73ycUT7J",
          "interval": 60
      }
1
2
3
4
```
**Response Topic**: v1/{client\_id}/{group\_name}/set/resp

**Response Payload**:

Success:

```
{
          "client_token": "3bzJQ200UkLS606lMhW3muUv73ycUT7J",
          "result": {
              "interval": 60
         }
     }
1
2
3
\Delta5
6
```
Failure:

```
{
          "client_token": "3bzJQ200UkLS606lMhW3muUv73ycUT7J",
          "error": "invalid_parameter",
          "error_desc": "Invalid request parameter"
      }
1
2
3
4
5
```
Parameter description, see [General Information](#page-7-1).

#### **Case 3. Change only group data interest**

Specify only interest field in message body.

**Request Topic**: v1/{client\_id}/{group\_name}/set

**Request Payload**:

```
{
          "client_token": "3bzJQ200UkLS606lMhW3muUv73ycUT7J",
          "interest": {"gnss.latitude": "lat", "gnss.longitude": "lon",
  "obd.speed": "speed", "obd.odo": ""}
      }
1
2
3
4
```
**Response Topic**: v1/{client\_id}/{group\_name}/set/resp

**Response Payload**:

Success:

```
{
          "client_token": "3bzJQ200UkLS606lMhW3muUv73ycUT7J",
         "result": {
              "interest": {"gnss.latitude": "lat", "gnss.longitude": "lon",
  "obd.speed": "speed", "obd.odo": ""}
         }
    }
1
2
3
4
5
6
```
Failure:

```
{
          "client_token": "3bzJQ200UkLS606lMhW3muUv73ycUT7J",
          "error": "invalid_parameter",
          "error_desc": "Invalid request parameter"
      }
1
2
3
4
5
```
#### **Case 4. Change Both Interest and Uploading Interval**

Specify both interest and interval fields in message body.

**Request Topic**: v1/{client\_id}/{group\_name}/set

**Request Payload**:

```
{
          "client_token": "3bzJQ200UkLS606lMhW3muUv73ycUT7J",
          "interval": 60,
          "interest": {"gnss.latitude": "lat", "gnss.longitude": "lon",
  "obd.speed": "speed", "obd.odo": ""}
      }
1
2
3
4
5
```
**Response Topic**: v1/{client\_id}/{group\_name}/set/resp

#### **Response Payload**:

Success:

```
{
          "client_token": "3bzJQ200UkLS606lMhW3muUv73ycUT7J",
          "result": {
             "interval": 60,
             "interest": {"gnss.latitude": "lat", "gnss.longitude": "lon",
  "obd.speed": "speed", "obd.odo": ""}
          }
      }
1
2
3
4
5
6
7
```
Failure:

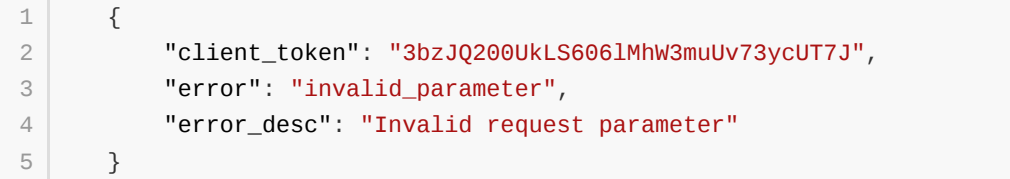

## <span id="page-27-0"></span>**3.2.2 Summary Settings**

Publish a message to this topic to set your interested data and uploading interval.

[Default interval is 10s. Default interest is available parameters from the FlexAPI supported](#page-57-0) Parameters.

**Request Topic**: v1/{client\_id}/summary/set

**Request payload**:

```
{
       "client_token": "3bzJQ200UkLS606lMhW3muUv73ycUT7J",
       "interval": 60,
       "interest": {"gnss.latitude": "lat", "gnss.longitude": "lon",
   "obd.speed": "speed", "obd.odo": ""}
  | \}1
2
3
4
5
```
**Response Topic**: v1/{client\_id}/summary/set/resp

#### **Response Payload**:

Success:

```
{
1
       "client_token": "3bzJQ200UkLS606lMhW3muUv73ycUT7J",
       "result": {
           "interval": 60,
           "interest": {"gnss.latitude": "lat", "gnss.longitude": "lon",
   "obd.speed": "speed", "obd.odo": ""}
       }
   }
2
3
4
5
6
7
```
Failure:

```
{
1
       "client_token": "3bzJQ200UkLS606lMhW3muUv73ycUT7J",
       "error": "invalid_parameter",
       "error_desc": "Invalid request parameter"
}
52
3
4
```
## <span id="page-28-0"></span>**3.2.3 OBD Settings**

Publish a message to this topic to set your interested data and uploading interval.

Default interval is 10s. Default interest is available parameters from the [OBD Parameters](#page-60-0).

**Request Topic**: v1/{client\_id}/obd/set

```
Request Payload:
```

```
{
       "client_token": "3bzJQ200UkLS606lMhW3muUv73ycUT7J",
       "interval": 60,
       "interest": {"obd.mil": "MIL", "obd.dtcs": "dtcNum", "obd.rpm":
  "engineSpeed"}
}
5
1
2
3
4
```
**Response Topic**: v1/{client\_id}/obd/set/resp

#### **Response Payload**:

Success:

```
{
1
       "client_token": "3bzJQ200UkLS606lMhW3muUv73ycUT7J",
       "result": {
           "interval": 60,
           "interest": {"obd.mil": "MIL", "obd.dtcs": "dtcNum", "obd.rpm":
  "engineSpeed"}
       }
  }
2
3
4
5
6
7
```
Failure:

```
{
1
       "client_token": "3bzJQ200UkLS606lMhW3muUv73ycUT7J",
       "error": "invalid_parameter",
       "error_desc": "Invalid request parameter"
  }
2
3
4
5
```
## <span id="page-29-0"></span>**3.2.4 GNSS Settings**

Publish a message to this topic to set your interested data and uploading interval.

default interval is 10s. default interest is available parameters from the [GNSS Parameters.](#page-57-1)

**Request Topic**: v1/{client\_id}/gnss/set

#### **Request Payload**:

```
{
       "client_token": "3bzJQ200UkLS606lMhW3muUv73ycUT7J",
       "interval": 60,
       "interest": {"gnss.latitude": "lat", "gnss.longitude": "lon",
  "gnss.altitude": "alt"}
}
5
1
2
3
4
```
**Response Topic**: v1/{client\_id}/gnss/set/resp

#### **Response Payload**:

Success:

```
{
1
       "client_token": "3bzJQ200UkLS606lMhW3muUv73ycUT7J",
       "result": {
           "interval": 60,
           "interest": {"gnss.latitude": "lat", "gnss.longitude": "lon",
  "gnss.altitude": "alt"}
       }
  }
2
3
4
5
6
7
```
Failure:

```
{
1
       "client_token": "3bzJQ200UkLS606lMhW3muUv73ycUT7J",
       "error": "invalid_parameter",
       "error_desc": "Invalid request parameter"
  }
2
3
4
5
```
## <span id="page-30-0"></span>**3.2.5 Motion Settings**

Publish a message to this topic to set your interested data and uploading interval.

default interval is 10s. default interest is available parameters from the [Motion Parameters.](#page-58-0)

**Request Topic**: v1/{client\_id}/motion/set

```
Request Payload:
```

```
\lceil \cdot \rceil"client_token": "3bzJQ200UkLS606lMhW3muUv73ycUT7J",
        "interval": 60,
        "interest": {"motion.ax": "acceleration_x", "motion.ay":
   "acceleration_y", "motion.az": "acceleration_z"}
}
5
1
2
3
4
```
**Response Topic**: v1/{client\_id}/motion/set/resp

#### **Response Payload**:

Success:

```
{
1
       "client_token": "3bzJQ200UkLS606lMhW3muUv73ycUT7J",
       "result": {
           "interval": 60,
           "interest": {"motion.ax": "acceleration_x", "motion.ay":
   "acceleration_y", "motion.az": "acceleration_z"}
       }
  }
2
3
4
5
6
7
```
Failure:

```
{
1
       "client_token": "3bzJQ200UkLS606lMhW3muUv73ycUT7J",
       "error": "invalid_parameter",
       "error_desc": "Invalid request parameter"
  }
2
3
4
5
```
## <span id="page-31-0"></span>**3.2.6 IO Settings**

Publish a message to this topic to set your interested data and uploading interval.

default interval is 10s. default interest is available parameters from the **IO Parameters**.

**Request Topic**: v1/{client\_id}/io/set

```
Request Payload:
```

```
{
1
       "client_token": "3bzJQ200UkLS606lMhW3muUv73ycUT7J",
       "interval": 60,
       "interest": {"io.AI1": "ai1", "io.AI2": "ai2", "io.AI3": "ai3"}
}
5
2
3
4
```
**Response Topic**: v1/{client\_id}/io/set/resp

#### **Response Payload**:

Success:

```
{
1
        "client_token": "3bzJQ200UkLS606lMhW3muUv73ycUT7J",
        "result": {
             "interval": 60,
             "interest": {"io.AI1": "ai1", "io.AI2": "ai2", "io.AI3": "ai3"}
        }
  \begin{array}{c} \end{array}2
3
4
5
6
7
```
Failure:

```
{
1
       "client_token": "3bzJQ200UkLS606lMhW3muUv73ycUT7J",
       "error": "invalid_parameter",
       "error_desc": "Invalid request parameter"
}
52
3
4
```
## <span id="page-32-0"></span>**3.2.7 Cellular1 Settings**

Publish a message to this topic to set your interested data and uploading interval.

default interval is 30s. default interest is available parameters from the [Cellular Parameters.](#page-64-0)

**Request Topic**: v1/{client\_id}/cellular1/set

#### **Request Payload**:

```
{
       "client_token": "3bzJQ200UkLS606lMhW3muUv73ycUT7J",
       "interval": 60,
       "interest": {"modem1.active_sim": "active_sim", "modem1.signal_lvl":
  "signal_lvl", "cellular1.status": "status"}
}
5
1
2
3
4
```
**Response Topic**: v1/{client\_id}/cellular1/set/resp

#### **Response Payload**:

Success:

```
{
1
       "client_token": "3bzJQ200UkLS606lMhW3muUv73ycUT7J",
       "result": {
           "interval": 60,
           "interest": {"modem1.active_sim": "active_sim", "modem1.signal_lvl":
   "signal_lvl", "cellular1.status": "status"}
       }
  }
2
3
4
5
6
7
```
Failure:

```
{
1
       "client_token": "3bzJQ200UkLS606lMhW3muUv73ycUT7J",
       "error": "invalid_parameter",
       "error_desc": "Invalid request parameter"
  }
2
3
4
5
```
## <span id="page-33-0"></span>**3.2.8 User Data Settings**

#### **3.2.8.1 Insert User Data**

Publish a message to this topic to insert new user data.

**Request Topic**: v1/{client\_id}/userdata/set

#### **Request Payload**:

```
{
1
       "client_token": "3bzJQ200UkLS606lMhW3muUv73ycUT7J",
       "insert": {
           "userdata.custom_key": "custom_value",
           "userdata.serial_number": "SN0125"
       }
  }
2
3
4
5
6
7
```
**Response Topic**: v1/{client\_id}/userdata/set/resp

#### **Response Payload**:

Success:

```
{
       "client_token": "3bzJQ200UkLS606lMhW3muUv73ycUT7J",
       "result": {
           "inserted": {
               "userdata.custom_key": "custom_value",
                "userdata.serial_number": "SN0125"
           }
       }
   }
1
2
3
4
5
6
7
8
9
```
Failure:

```
{
1
       "client_token": "3bzJQ200UkLS606lMhW3muUv73ycUT7J",
       "error": "invalid_parameter",
       "error_desc": "Invalid request parameter"
   }
2
3
4
5
```
Parameter description, see [General Information.](#page-7-1)

#### **3.2.8.2 Update User Data**

Publish a message to this topic to update your user data.

Note: The data to be updated must be data that has already been created.

**Request Topic**: v1/{client\_id}/userdata/set

**Request Payload**:

```
{
       "client_token": "3bzJQ200UkLS606lMhW3muUv73ycUT7J",
       "update": {
           "userdata.serial_number": "SN0232"
       }
}
6
1
2
3
4
5
```

```
Response Topic: v1/{client_id}/userdata/set/resp
```
#### **Response Payload**:

Success:

```
{
1
       "client_token": "3bzJQ200UkLS606lMhW3muUv73ycUT7J",
       "result": {
           "updated": {
                "userdata.serial_number": "SN0232"
           }
       }
}
8
2
3
\Delta5
6
7
```
Failure:

```
{
1
       "client_token": "3bzJQ200UkLS606lMhW3muUv73ycUT7J",
       "error": "invalid_parameter",
       "error_desc": "Invalid request parameter"
  }
2
3
4
5
```
#### **3.2.8.3 Set User Data Interest**

Publish a message to this topic to set your interested data and uploading interval.

default interval is 10s.

```
Request Topic: v1/{client_id}/userdata/set
```
**Request Payload**:

```
{
       "client_token": "3bzJQ200UkLS606lMhW3muUv73ycUT7J",
       "interval": 60,
       "interest": {
            "userdata.custom_key":"custom_key",
            "userdata.serial_number":"serial_number"
       }
   }
1
\overline{2}3
4
5
6
7
8
```
**Response Topic**: v1/{client\_id}/userdata/set/resp

#### **Response Payload**:

Success:

```
{
        "client_token": "3bzJQ200UkLS606lMhW3muUv73ycUT7J",
        "result": {
            "interval": 60,
            "interest": {
                "userdata.custom_key":"custom_key",
                "userdata.serial_number":"serial_number"
           }
        }
}
10
1
2
3
4
5
6
7
8
9
```
Failure:

```
{
1
       "client_token": "3bzJQ200UkLS606lMhW3muUv73ycUT7J",
       "error": "invalid_parameter",
       "error_desc": "Invalid request parameter"
  }
2
3
4
5
```
Parameter description, see [General Information.](#page-7-1)

#### **3.2.8.4 Delete User Data**

Publish a message to this topic to delete your user data.

Note: The data to be deleted must be data that has already been created.

**Request Topic**: v1/{client\_id}/userdata/set

```
Request Payload:
```

```
{
       "client_token": "3bzJQ200UkLS606lMhW3muUv73ycUT7J",
       "delete": {
            "userdata.serial_number":"serial_number"
       }
   }
1
2
3
\Delta5
6
```
**Response Topic**: v1/{client\_id}/userdata/set/resp

#### **Response Payload**:

Success:

```
{
       "client_token": "3bzJQ200UkLS606lMhW3muUv73ycUT7J",
       "result": {
           "deleted": {
                "userdata.serial_number":"serial_number"
           }
       }
   }
1
2
3
\Delta5
6
7
8
```
Failure:

```
{
1
       "client_token": "3bzJQ200UkLS606lMhW3muUv73ycUT7J",
       "error": "invalid_parameter",
       "error_desc": "Invalid request parameter"
}
52
3
4
```
### <span id="page-37-0"></span>**3.2.9 1-Wire Data Settings**

Publish a message to this topic to set your interested data and uploading interval.

default interval is 10s. default interest is available parameters from the [1-wire Parameters.](#page-69-0)

**Request Topic**: v1/{client\_id}/1-wire/set

#### **Request Payload**:

```
{
1
       "client_token": "3bzJQ200UkLS606lMhW3muUv73ycUT7J",
       "interval": 20,
       "interest": {
           "1-wire.temp1_data" : "data1",
           "1-wire.temp1_id" : "ID1",
           "1-wire.temp1_name" : "name1"
       }
  \vert }
2
3
4
5
6
7
8
9
```
**Response Topic**: v1/{client\_id}/1-wire/set/resp

#### **Response Payload**:

Success:

```
{
1
        "client_token" : "3bzJQ200UkLS606lMhW3muUv73ycUT7J",
        "result" : {
           "interval" : 20,
           "interest" : {
               "1-wire.temp1_data" : "data1",
                "1-wire.temp1_id" : "ID1",
                "1-wire.temp1_name" : "name1"
           }
        }
}
11
2
3
4
5
6
7
8
9
10
```
Failure:

```
{
       "client_token": "3bzJQ200UkLS606lMhW3muUv73ycUT7J",
       "error": "invalid_parameter",
       "error_desc": "Invalid request parameter"
}
51
2
3
4
```
## **3.3 On Demand Reserved Group Information Get**

## <span id="page-38-0"></span>**3.3.1 Summary Data**

Publish a message to get summary data on demand.

**Request Topic**: v1/{client\_id}/summary/refresh

```
Request Payload:
```
{ 1 "client\_token": "3bzJQ200UkLS606lMhW3muUv73ycUT7J" } 3 2

**Response Topic**: v1/{client\_id}/summary/refresh/resp

#### **Response Payload**:

Success:

```
{
1
        "client_token": "3bzJQ200UkLS606lMhW3muUv73ycUT7J",
        "result": {
            "gnss.latitude": 40.232213,
            "gnss.longitude": 116.34366,
            "gnss.altitude": 346.0,
            "gnss.speed": 87.6,
            "gnss.heading": 234.0,
            "gnss.hdop": 1.2,
            "gnss.pdop": 2.1,
            "gnss.hacc": 1.0,
            "gnss.fix": 3,
            "gnss.num_sv": 7,
            "gnss.date": "2020-4-17",
            "gnss.time": "10:16:21",
            "obd.rpm" : 1234,
            "obd.speed" : 20,
            "obd.odo": 1400,
            "obd.up_time": 3600,
            "io.AI1": 0.0,
            "io.AI2": 0.0,
            "io.AI3": 0.0,
            "io.AI4": 0.0,
            "io.AI5": 0.0,
            "io.AI6": 0.0,
            "io.DI1": 0,
            "io.DI1_pullup": 0,
            "io.DI2": 0,
            "io.DI2_pullup": 0,
            "io.DI3": 0,
            "io.DI3_pullup": 0,
            "io.DI4": 0,
            "io.DI4_pullup": 0,
            "io.DI5": 0,
            "io.DI5_pullup": 0,
            "io.DI6": 0,
            "io.DI6_pullup": 0,
 2
 3
4
 5
 6
 7
8
9
10
11
12
13
1415
16
17
18
19
2021
22
23
24
2526
27
28
29
30
31
32
33
34
35
36
37
```
"io.DO1": 0, "io.DO1\_pullup": 0, "io.DO2": 0, "io.DO2\_pullup": 0, "io.DO3": 0, "io.DO3\_pullup": 0, "io.DO4": 0, "io.DO4\_pullup": 0 } 47 } 38 39 40 41 42 43 44 45 46

Failure:

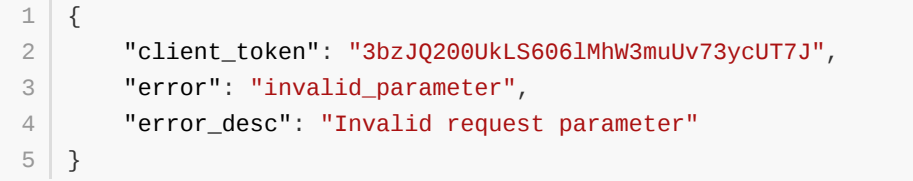

Parameter description, see [General Information](#page-7-1) & [FlexAPI supported Parameters.](#page-57-0)

## <span id="page-40-0"></span>**3.3.2 OBD Data**

Publish a message to get OBD data on demand.

```
Request Topic: v1/{client_id}/obd/refresh
```
#### **Request Payload**:

{ 1 "client\_token": "3bzJQ200UkLS606lMhW3muUv73ycUT7J" } 3 2

**Response Topic**: v1/{client\_id}/obd/refresh/resp

#### **Response Payload**:

Success:

```
{
1
       "client_token": "3bzJQ200UkLS606lMhW3muUv73ycUT7J",
       "result": {
           "obd.rpm": 34245,
           "obd.speed": 53255
       }
  }
2
3
4
5
6
7
```
Failure:

```
{
1
       "client_token": "3bzJQ200UkLS606lMhW3muUv73ycUT7J",
       "error": "invalid_parameter",
       "error_desc": "Invalid request parameter"
  }
2
3
4
5
```
Parameter description, reference [General Information](#page-7-1) & [OBD Parameters](#page-60-0).

### <span id="page-41-0"></span>**3.3.3 GNSS Data**

Publish a message to get GNSS data on demand.

```
Request Topic: v1/{client_id}/gnss/refresh
```
#### **Request Payload**:

{ 1 "client\_token": "3bzJQ200UkLS606lMhW3muUv73ycUT7J" } 3 2

**Response Topic**: v1/{client\_id}/gnss/refresh/resp

#### **Response Payload**:

Success:

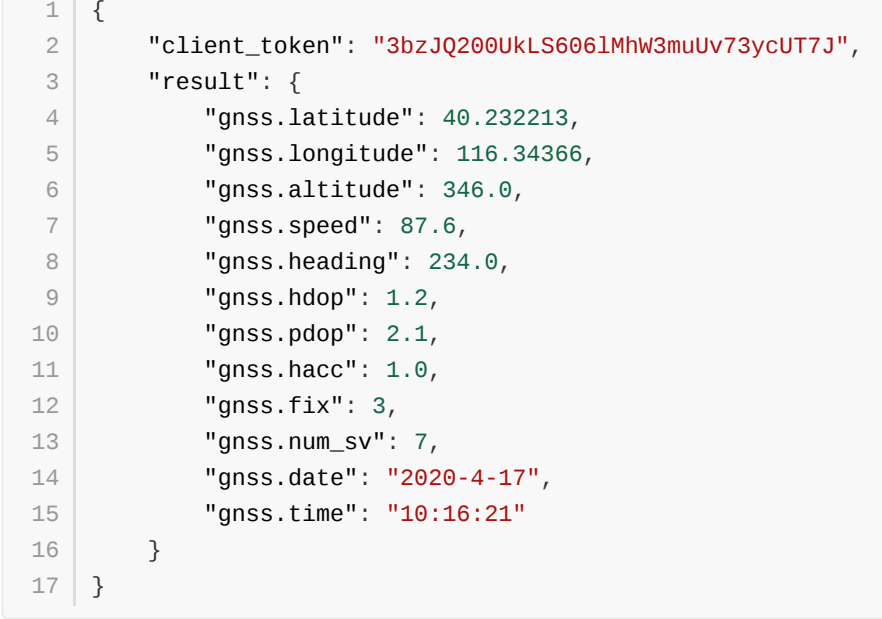

Failure:

10

```
{
1
       "client_token": "3bzJQ200UkLS606lMhW3muUv73ycUT7J",
       "error": "invalid_parameter",
       "error_desc": "Invalid request parameter"
  \vert }
2
3
4
5
```
Parameter description, reference [General Information](#page-7-1) & [GNSS Parameters.](#page-57-1)

## <span id="page-42-0"></span>**3.3.4 Motion Data**

Publish a message to get motion data on demand.

```
Request Topic: v1/{client_id}/motion/refresh
```
#### **Request Payload**:

{ 1 "client\_token": "3bzJQ200UkLS606lMhW3muUv73ycUT7J" } 3 2

**Response Topic**: v1/{client\_id}/motion/refresh/resp

#### **Response Payload**:

Success:

```
{
1
        "client_token": "3bzJQ200UkLS606lMhW3muUv73ycUT7J",
        "result": {
            "motion.ax": 0.08,
            "motion.ay": 0.0,
            "motion.az": 0.0,
           "motion.gx": 0.15,
            "motion.gy": 0.03,
            "motion.gz": -0.47,
            "motion.roll": -0.65,
            "motion.pitch": 1.03,
           "motion.yaw": 302.49
        }
}
14
 2
 3
4
 5
6
7
8
9
10
11
12
13
```
Failure:

```
{
1
       "client_token": "3bzJQ200UkLS606lMhW3muUv73ycUT7J",
       "error": "invalid_parameter",
       "error_desc": "Invalid request parameter"
}
52
3
4
```
Parameter description, reference [General Information](#page-7-1) & [Motion Parameters](#page-58-0).

## <span id="page-43-0"></span>**3.3.5 IO Data**

Publish a message to get IO data on demand.

```
Request Topic: v1/{client_id}/io/refresh
```
#### **Request Payload**:

{ 1 "client\_token": "3bzJQ200UkLS606lMhW3muUv73ycUT7J" } 3 2

**Response Topic**: v1/{client\_id}/io/refresh/resp

#### **Response Payload**:

Success:

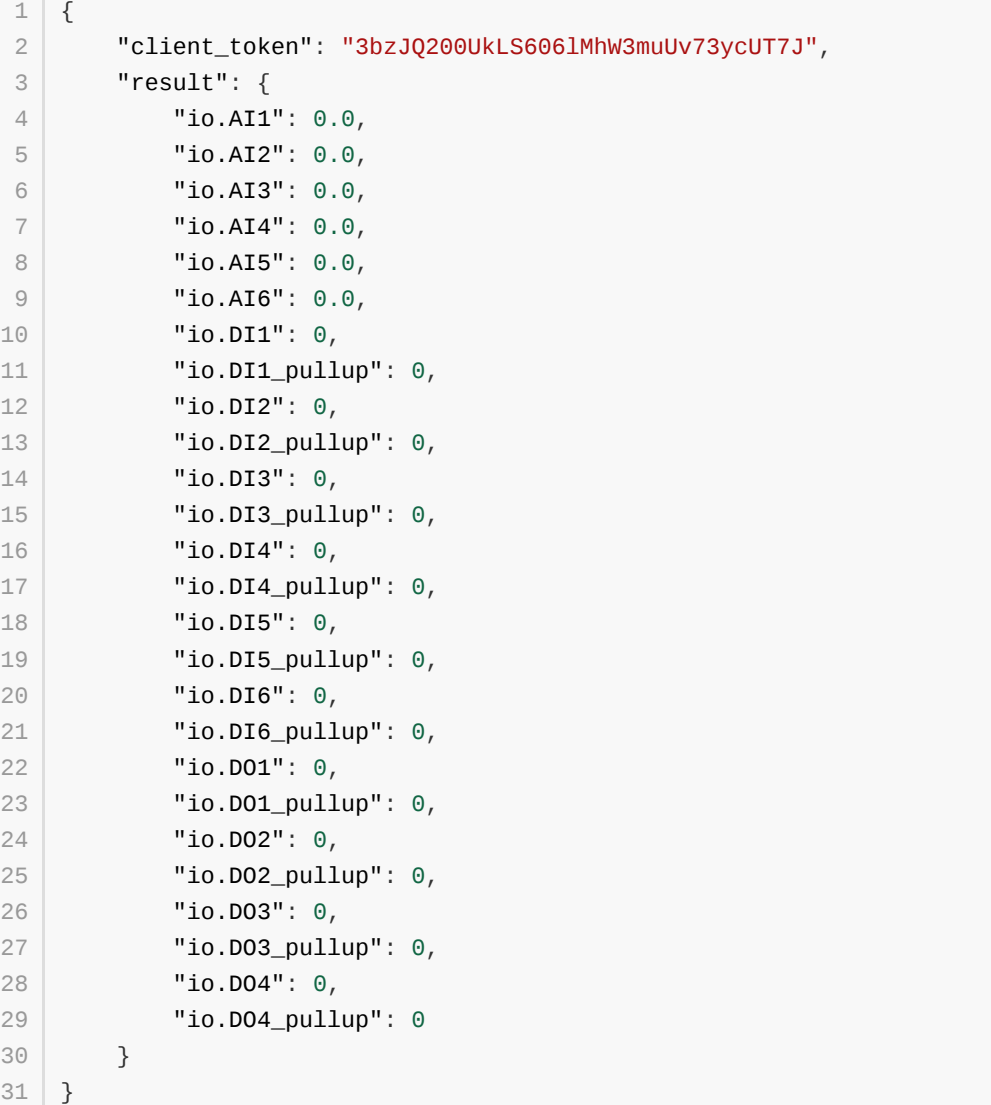

Failure:

```
{
1
       "client_token": "3bzJQ200UkLS606lMhW3muUv73ycUT7J",
       "error": "invalid_parameter",
       "error_desc": "Invalid request parameter"
}
52
3
4
```
Parameter description, reference [General Information](#page-7-1) & [IO Parameters.](#page-59-0)

## <span id="page-45-0"></span>**3.3.6 Cellular1 Data**

Publish a message to get cellular data on demand.

```
Request Topic: v1/{client_id}/cellular1/refresh
```
### **Request Payload**:

{ 1 "client\_token": "3bzJQ200UkLS606lMhW3muUv73ycUT7J" } 3 2

**Response Topic**: v1/{client\_id}/cellular1/refresh/resp

#### **Response Payload**:

Success:

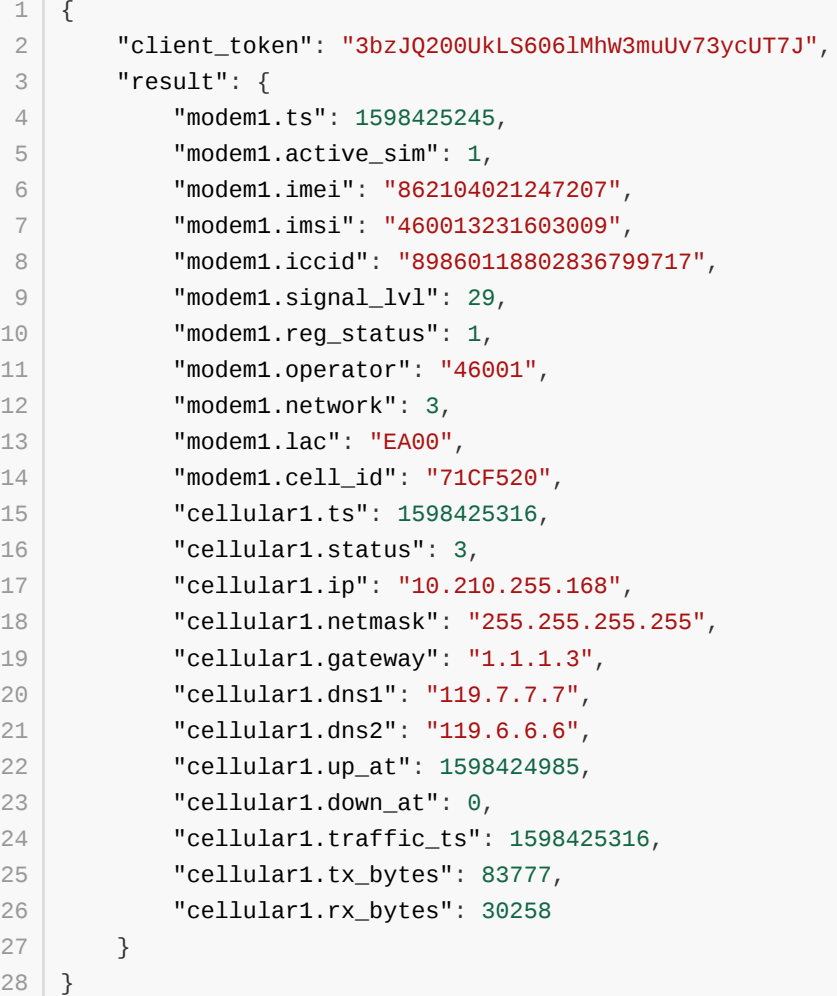

#### Failure:

```
{
1
       "client_token": "3bzJQ200UkLS606lMhW3muUv73ycUT7J",
       "error": "invalid_parameter",
       "error_desc": "Invalid request parameter"
}
52
3
4
```
Parameter description, reference [General Information](#page-7-1) & [Cellular Parameters](#page-64-0).

## **3.3.7 System Info**

<span id="page-46-0"></span>Publish a message to get system info on demand.

```
Request Topic: v1/{client_id}/sysinfo/refresh
```
#### **Request Payload**:

{ 1 "client\_token": "3bzJQ200UkLS606lMhW3muUv73ycUT7J" } 3 2

**Response Topic**: v1/{client\_id}/sysinfo/refresh/resp

#### **Response Payload**:

Success:

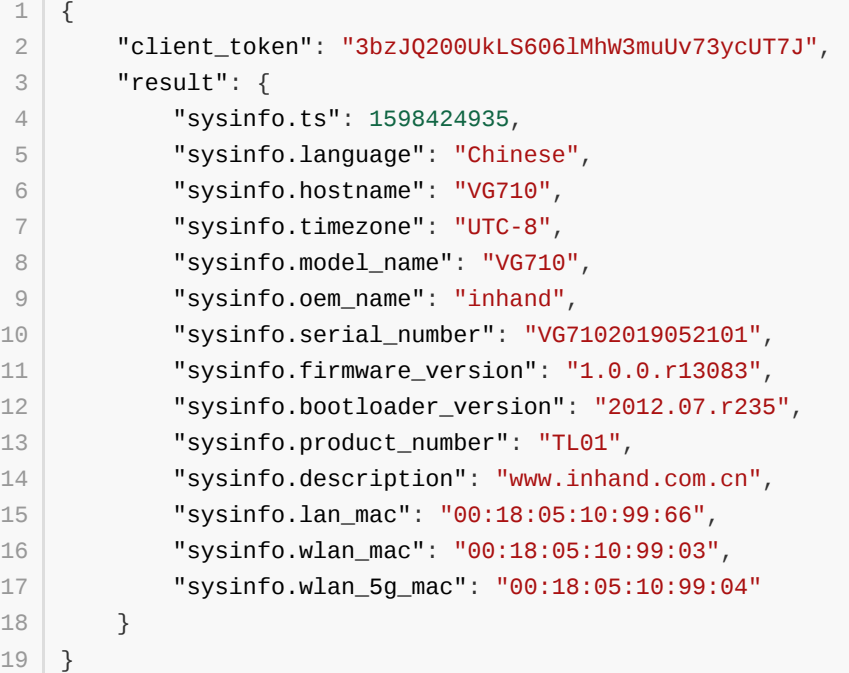

#### Failure:

```
{
1
       "client_token": "3bzJQ200UkLS606lMhW3muUv73ycUT7J",
       "error": "invalid_parameter",
       "error_desc": "Invalid request parameter"
}
52
3
4
```
Parameter description, reference [General Information](#page-7-1) & [System Parameters](#page-67-0).

## <span id="page-47-0"></span>**3.3.8 User Data**

Publish a message to get user data on demand.

```
Request Topic: v1/{client_id}/userdata/refresh
```
#### **Request Payload**:

```
{
1
       "client_token": "3bzJQ200UkLS606lMhW3muUv73ycUT7J"
}
3
2
```
**Response Topic**: v1/{client\_id}/userdata/refresh/resp

#### **Response Payload**:

Success:

```
{
1
       "client_token": "3bzJQ200UkLS606lMhW3muUv73ycUT7J",
       "result": {
           "userdata.custom_key":"custom_value",
           "userdata.serial_number":"SN0125"
       }
  }
2
3
4
5
6
7
```
Failure:

```
{
1
       "client_token": "3bzJQ200UkLS606lMhW3muUv73ycUT7J",
       "error": "invalid_parameter",
       "error_desc": "Invalid request parameter"
  }
2
3
4
5
```
## **3.3.9 APP Settings**

<span id="page-48-0"></span>Publish a message to get APP data on demand.

```
Request Topic: v1/{client_id}/app/refresh
```
#### **Request Payload**:

{ 1 "client\_token": "3bzJQ200UkLS606lMhW3muUv73ycUT7J" } 3 2

**Response Topic**: v1/{client\_id}/app/refresh/resp

#### **Response Payload**:

Success:

```
{
1
       "client_token": "3bzJQ200UkLS606lMhW3muUv73ycUT7J",
       "result": {
           "app.wifi_mode_2g": 0,
           "app.wifi_mode_5g": 0
       }
  }
2
3
4
5
6
7
```
Failure:

```
{
1
       "client_token": "3bzJQ200UkLS606lMhW3muUv73ycUT7J",
       "error": "invalid_parameter",
       "error_desc": "Invalid request parameter"
  \vert \}2
3
4
5
```
Parameter description, reference [General Information](#page-7-1) & [APP Parameters](#page-68-0).

## <span id="page-49-0"></span>**3.3.10 1-Wire Data**

Publish a message to get 1-wire data on demand.

```
Request Topic: v1/{client_id}/1-wire/refresh
```
#### **Request Payload**:

{ 1 "client\_token": "3bzJQ200UkLS606lMhW3muUv73ycUT7J" } 3 2

**Response Topic**: v1/{client\_id}/1-wire/refresh/resp

#### **Response Payload**:

Success:

```
{
1
        "1-wire.ts": 1644560984",
        "1-wire.status" : "Connected",
        "1-wire.type" : "Temperature & ROM Code",
        "1-wire.temp_num" : 2,
        "1-wire.rom_num" : 1,
        "1-wire.temp1_data" : 24.06,
        "1-wire.temp1_id" : "aa012029901e7928",
        "1-wire.temp1_name" : "Inside",
        "1-wire.temp2_data" : 23.69,
        "1-wire.temp2_id" : "27012029cf6a8328",
        "1-wire.temp2_name" : "Outside",
        "1-wire.rom_code1" : "cc00001b559ae001"
}
14
 2
 3
 4
 5
 6
7
8
9
10
11
12
13
```
Failure:

```
{
1
       "client_token": "3bzJQ200UkLS606lMhW3muUv73ycUT7J",
       "error": "invalid_parameter",
       "error_desc": "Invalid request parameter"
}
52
3
4
```
Parameter description, reference [General Information](#page-7-1) & [1-Wire Parameters](#page-69-0).

## **3.4 Control Service**

## <span id="page-50-0"></span>**3.4.1 IO Control**

Publish a message to this topic to turn on/off the digital output.

**Request Topic**: v1/{client\_id}/io/control

#### **Request Payload**:

```
{
1
        "client_token": "3bzJQ200UkLS606lMhW3muUv73ycUT7J",
        "io.DO1": 0,
        "io.DO1_pullup": 0,
        "io.DO2": 0,
        "io.DO2_pullup": 0,
        "io.DO3": 0,
        "io.DO3_pullup": 0,
        "io.DO4": 0,
        "io.DO4_pullup": 0
}
11
 2
 3
4
5
 6
7
8
9
10
```
**Response Topic**: v1/{client\_id}/io/control/resp

#### **Response Payload**:

Success:

```
{
1
        "client_token": "3bzJQ200UkLS606lMhW3muUv73ycUT7J",
        "result": {
           "io.DO1": 0,
           "io.DO1_pullup": 0,
           "io.DO2": 0,
           "io.DO2_pullup": 0,
           "io.DO3": 0,
           "io.DO3_pullup": 0,
           "io.DO4": 0,
           "io.DO4_pullup": 0
       }
}
13
2
3
4
5
6
7
8
9
10
11
12
```
Failure:

```
{
1
        "client_token": "3bzJQ200UkLS606lMhW3muUv73ycUT7J",
        "error": "invalid_parameter",
        "error_desc": "Invalid request parameter"
   }
\mathfrak{D}3
4
5
```
Parameter description, see [General Information](#page-7-1) & [IO Parameters](#page-59-0) digital output part.

## <span id="page-51-0"></span>**3.4.2 APP Control**

Publish a message to this topic to notify APP to do something.

**Request Topic**: v1/{client\_id}/app/control

#### **Request Payload**:

```
{
         "client_token": "3bzJQ200UkLS606lMhW3muUv73ycUT7J",
         "app.wifi_mode_2g": 0,
         "app.wifi_mode_5g": 0
  \begin{array}{c} \end{array}1
2
3
4
5
```
**Response Topic**: v1/{client\_id}/app/control/resp

#### **Response Payload**:

Success:

```
{
1
       "client_token": "3bzJQ200UkLS606lMhW3muUv73ycUT7J",
       "result": {
           "app.wifi_mode_2g": 0,
           "app.wifi_mode_5g": 0
       }
  }
2
3
4
5
6
7
```
Failure:

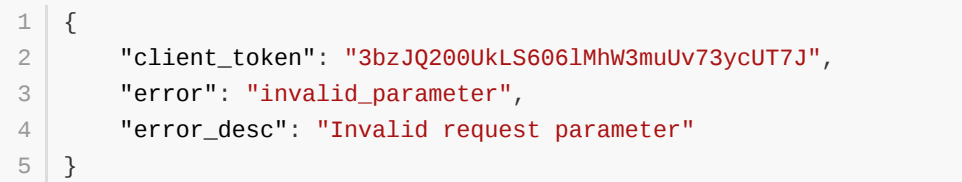

Parameter description, see [General Information](#page-7-1) & [APP Parameters](#page-68-0) digital output part.

## <span id="page-52-0"></span>**4.1 Custom Group Settings**

## <span id="page-52-1"></span>**4.1.1 Create/Update Custom Group**

Use the following topics to define your interested groups and set their uploading intervals.

For interval and interest parameters, there are four use cases. See [General settings](#page-22-0).

**Request Topic**: v1/{client\_id}/group/set

#### **Request Payload**:

```
{
        "client_token": "3bzJQ200UkLS606lMhW3muUv73ycUT7J",
        "settings": [{
                "group_name": "group1",
                "interval": 60,
                "interest": {"gnss.latitude": "lat","gnss.longitude":
    "lon","gnss.altitude": "alt","obd.speed": "speed","obd.odo":
    "odo","userdata.custom_key":"custom_key"}
            },{
                 "group_name": "group2",
                 "interval": 30,
                "interest": {"io.DI1": "DI1","io.DI2": "DI2","io.DI3":
    "DI3","io.DI4": "DI4","io.DO1": "DO1","io.DO2": "DO2","io.DO3": "DO3"}
            }
        ]
    }
 1
 2
 3
 4
 5
 6
 7
 8
 9
10
11
12
13
```
#### **Response Topic**: v1/{client\_id}/group/set/resp

#### **Response Payload**:

Success:

```
{
         "client_token": "3bzJQ200UkLS606lMhW3muUv73ycUT7J",
        "result": [{
                 "group_name": "group1",
                 "interval": 60,
                 "interest": {"gnss.latitude": "lat","gnss.longitude":
    "lon","gnss.altitude": "alt","obd.speed": "speed","obd.odo":
    "odo","userdata.custom_key":"custom_key"}
            },{
                 "group_name": "group2",
                 "interval": 30,
                 "interest": {"io.DI1": "DI1","io.DI2": "DI2","io.DI3":
    "DI3","io.DI4": "DI4","io.DO1": "DO1","io.DO2": "DO2","io.DO3": "DO3"}
             }
        ]
    }
 1
 2
 3
 \Delta5
 6
 7
 8
 9
1<sub>0</sub>11
12
13
```

```
{
1
       "client_token": "3bzJQ200UkLS606lMhW3muUv73ycUT7J",
       "error": "invalid_parameter",
       "error_desc": "Invalid request parameter"
}
52
3
4
```
Parameter description, see [General Information](#page-7-1) & [General settings](#page-22-0).

## <span id="page-54-0"></span>**4.1.2 Get Custom Group Settings**

Use the following topics to get custom group settings.

**Request Topic**: v1/{client\_id}/group/get

#### **Request Payload**:

{ 1 "client\_token": "3bzJQ200UkLS606lMhW3muUv73ycUT7J" } 3 2

**Response Topic**: v1/{client\_id}/group/get/resp

#### **Response Payload**:

Success:

```
{
1
        "client_token": "3bzJQ200UkLS606lMhW3muUv73ycUT7J",
        "result": [{
            "group_name": "group1",
            "interval": 60,
            "interest": {"gnss.latitude": "lat","gnss.longitude":
    "lon","gnss.altitude": "alt","obd.speed": "speed","obd.odo":
    "odo", "userdata.custom key": "custom key"}
        },{
            "group_name": "group2",
            "interval": 30,
            "interest": {"io.DI1": "DI1","io.DI2": "DI2","io.DI3":
    "DI3","io.DI4": "DI4","io.DO1": "DO1","io.DO2": "DO2","io.DO3": "DO3"}
       }]
    }
 2
 3
4
 5
 6
7
8
9
10
11
12
```
Failure:

```
{
1
        "client_token": "3bzJQ200UkLS606lMhW3muUv73ycUT7J",
        "error": "invalid_parameter",
        "error_desc": "Invalid request parameter"
  \begin{array}{c} \end{array}2
3
4
5
```
Parameter description, see [General Information](#page-7-1) & [General settings](#page-22-0).

## <span id="page-55-0"></span>**4.1.3 Remove Custom Group**

Use the following topics to remove group.

**Request Topic**: v1/{client\_id}/group/set

#### **Request Payload**:

```
{
        "client_token": "3bzJQ200UkLS606lMhW3muUv73ycUT7J",
        "settings": [{
                "group_name": "group1",
                "interest": null
            },{
                "group_name": "group2",
                "interest": null
            }
        ]
}
11
 1
 2
 3
 4
 5
 6
 7
8
9
10
```
**Response Topic**: v1/{client\_id}/group/set/resp

#### **Response Payload**:

Success:

```
{
1
        "client_token": "3bzJQ200UkLS606lMhW3muUv73ycUT7J",
        "result": [{
                "group_name": "group1",
                "interest": null
            },{
                "group_name": "group2",
                "interest": null
            }
        ]
}
11
 2
 3
4
 5
 6
 7
8
9
10
```
#### Failure:

```
{
1
       "client_token": "3bzJQ200UkLS606lMhW3muUv73ycUT7J",
       "error": "invalid_parameter",
       "error_desc": "Invalid request parameter"
  \vert }
2
3
4
5
```
Parameter description, see [General Information](#page-7-1) & [General settings](#page-22-0).

## **4.2 Timer Triggered Custom Group Data Get**

<span id="page-56-0"></span>Once you have subscribed to this topic, you will periodically receive the related data.

**Topic**: v1/{client\_id}/{group\_name}/info

#### **Payload**:

```
{
1
       "lat": 40.232213,
       "ai1": 1.0,
       "obd.speed": 50,
       "userdata.custom_key":"custom_value"
}
6
2
3
4
5
```
<span id="page-56-1"></span>Parameter description, see [General Information](#page-7-1) & [FlexAPI supported Parameters.](#page-57-0)

## **4.3 On Demand Custom Group Data Get**

Publish a message to get group\_name data on demand.

**Request Topic**: v1/{client\_id}/{group\_name}/refresh

#### **Request Payload**:

```
{
1
        "client_token": "3bzJQ200UkLS606lMhW3muUv73ycUT7J"
  \vert \}2
3
```
**Response Topic**: v1/{client\_id}/{group\_name}/refresh/resp

#### **Response Payload**:

Success:

```
{
1
       "client_token": "3bzJQ200UkLS606lMhW3muUv73ycUT7J",
       "result": {
          "lat": 40.232213,
           "ai1": 1.0,
           "obd.speed": 50,
           "userdata.custom_key":"custom_value"
      }
  }
2
3
4
5
6
7
8
9
```
Failure:

```
{
1
       "client_token": "3bzJQ200UkLS606lMhW3muUv73ycUT7J",
       "error": "invalid_parameter",
       "error_desc": "Invalid request parameter"
  }
2
3
4
5
```
Parameter description, see [General Information](#page-7-1) & [FlexAPI supported Parameters.](#page-57-0)

# <span id="page-57-0"></span>**A.1 GNSS Parameters**

<span id="page-57-1"></span>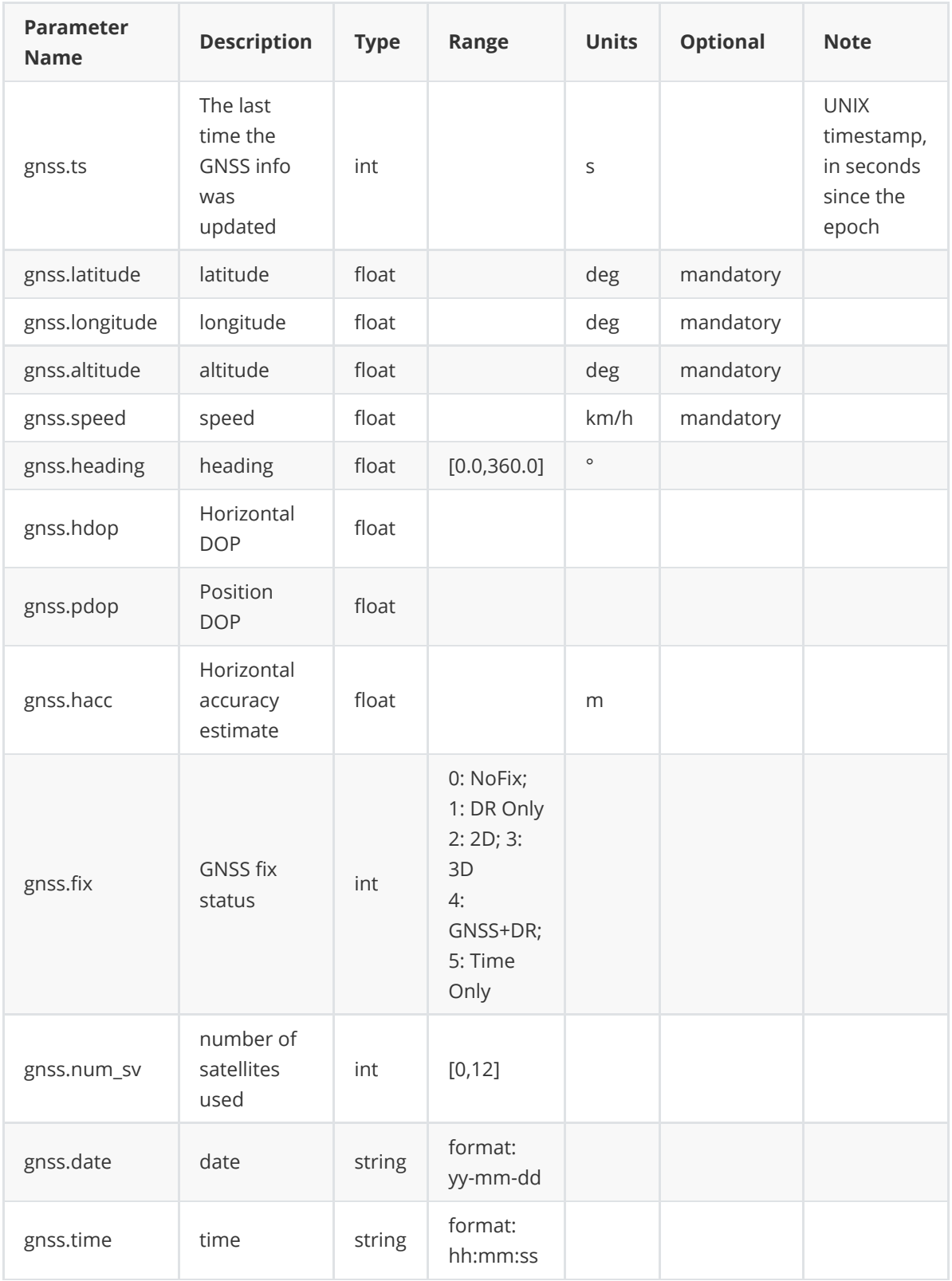

## **A.2 Motion Parameters**

<span id="page-58-0"></span>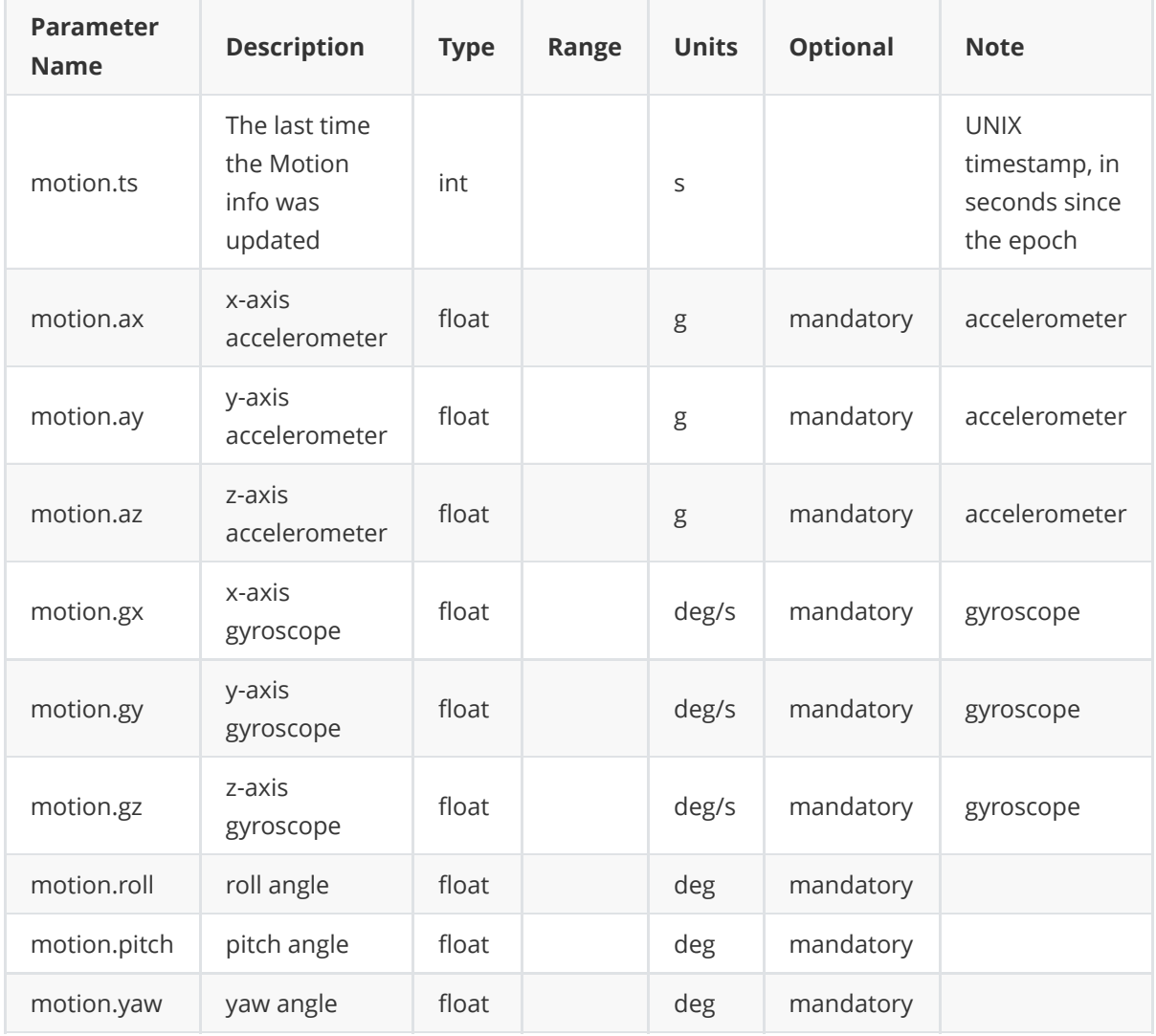

## **A.3 IO Parameters**

<span id="page-59-0"></span>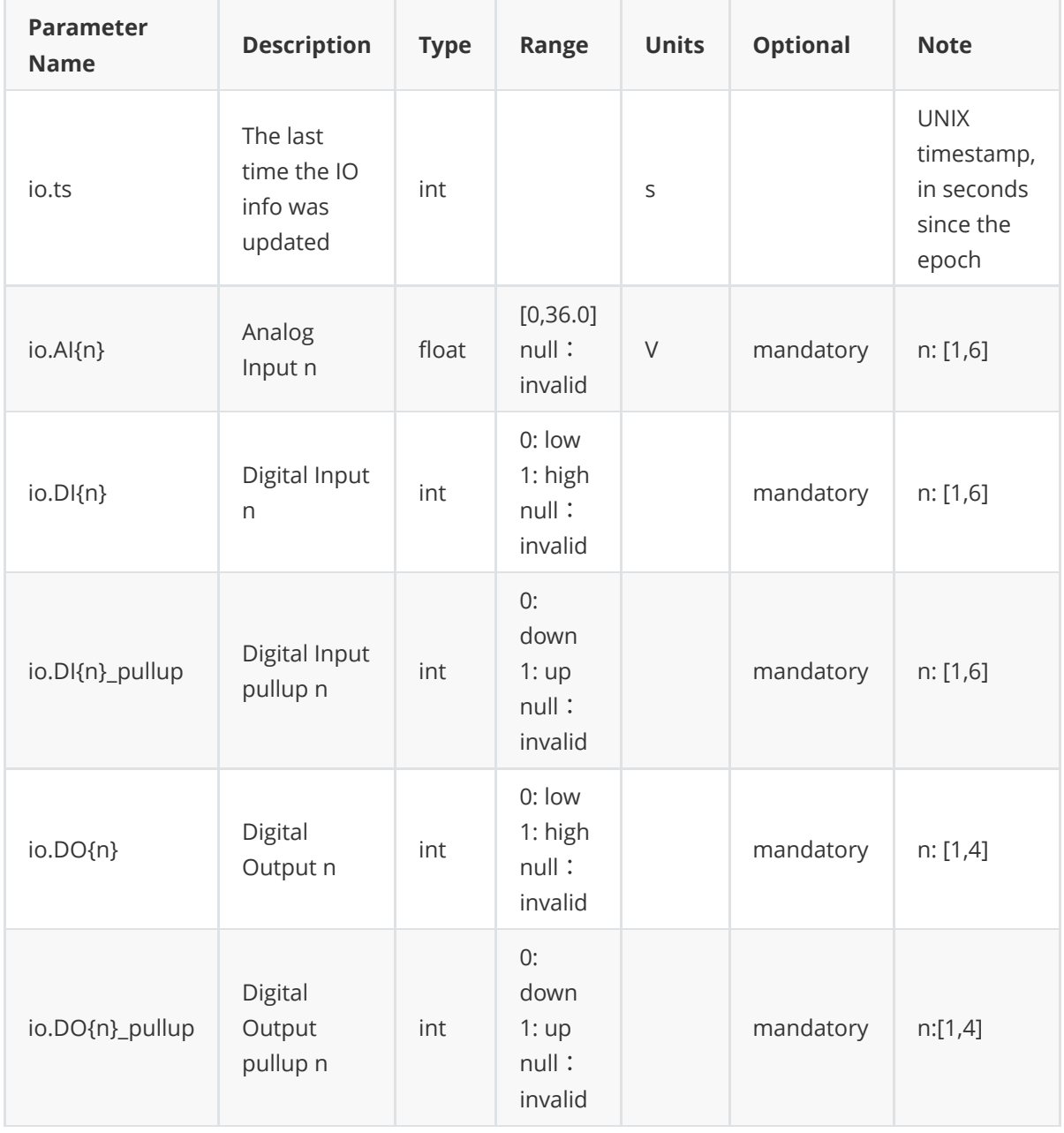

## <span id="page-60-0"></span>**A.4 OBD Parameters**

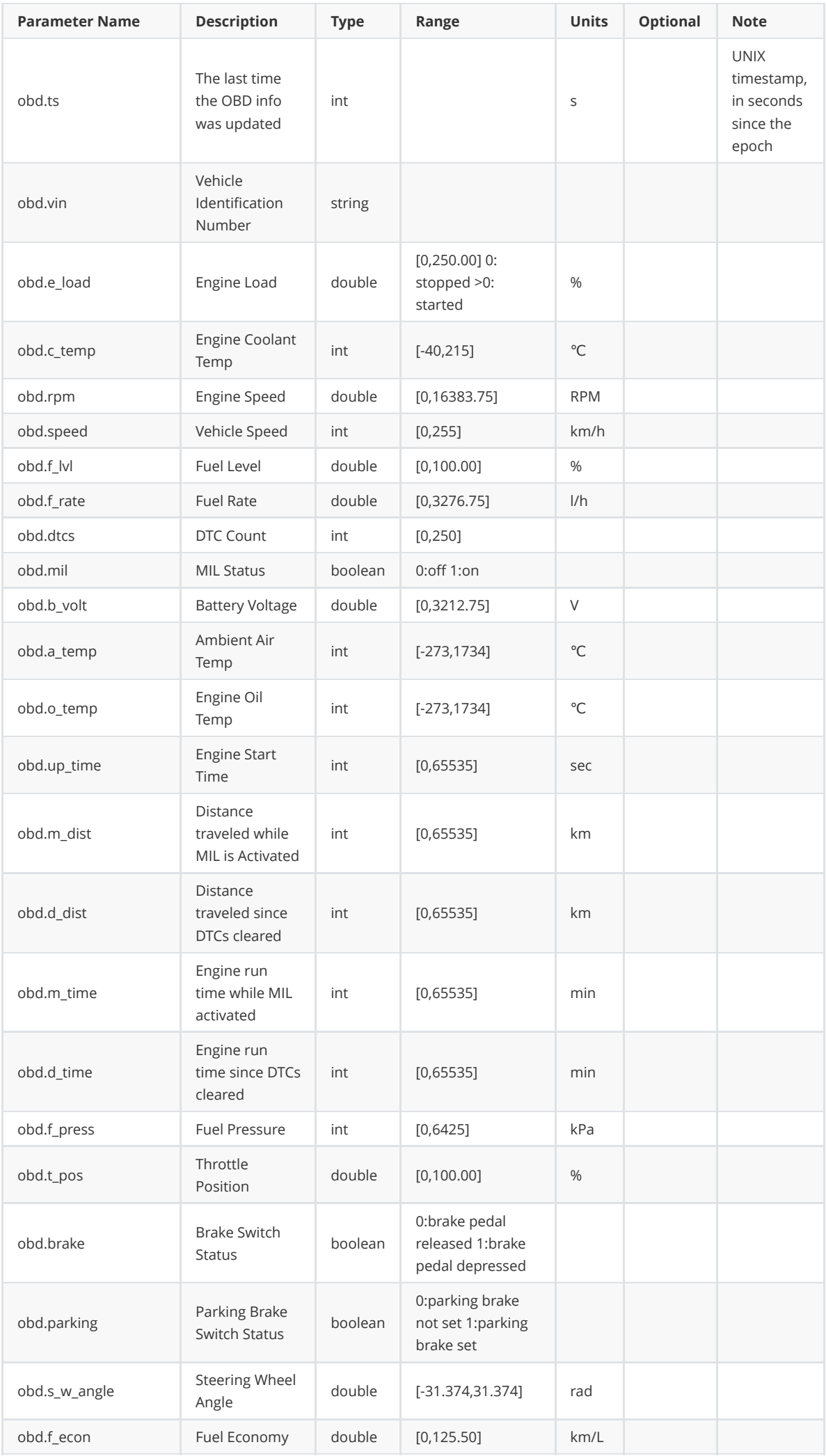

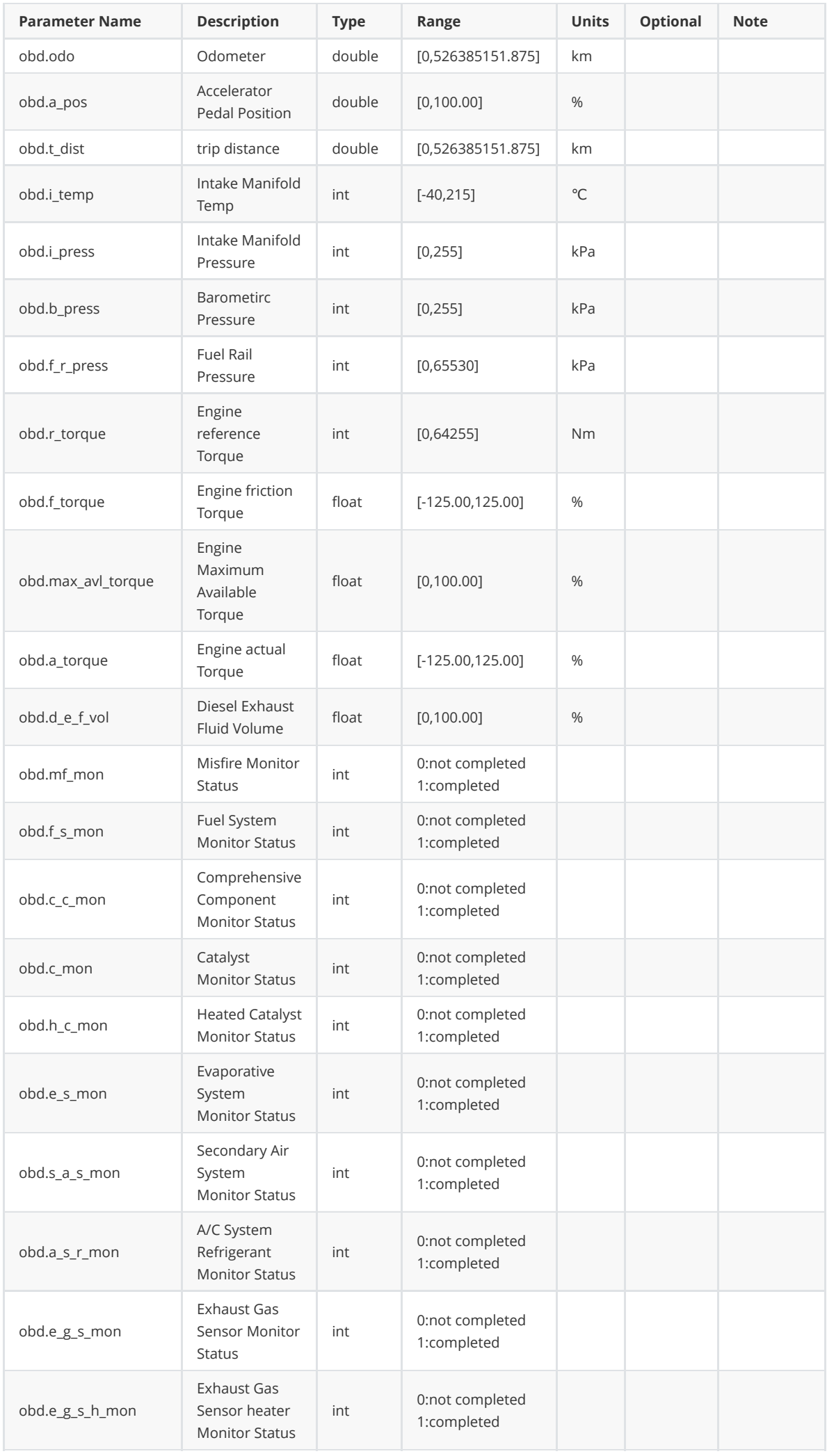

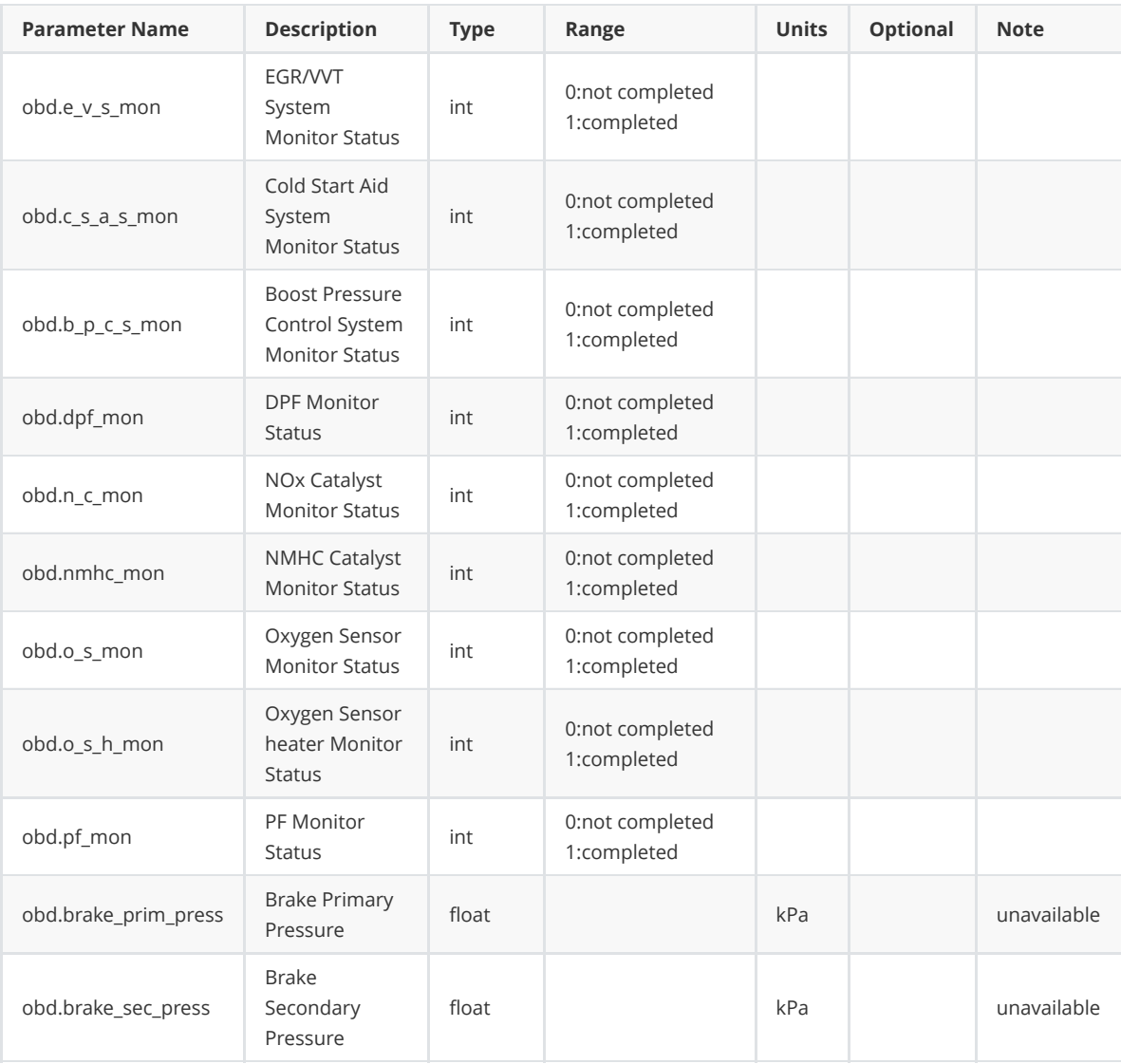

## <span id="page-64-0"></span>**A.5 Cellular Parameters**

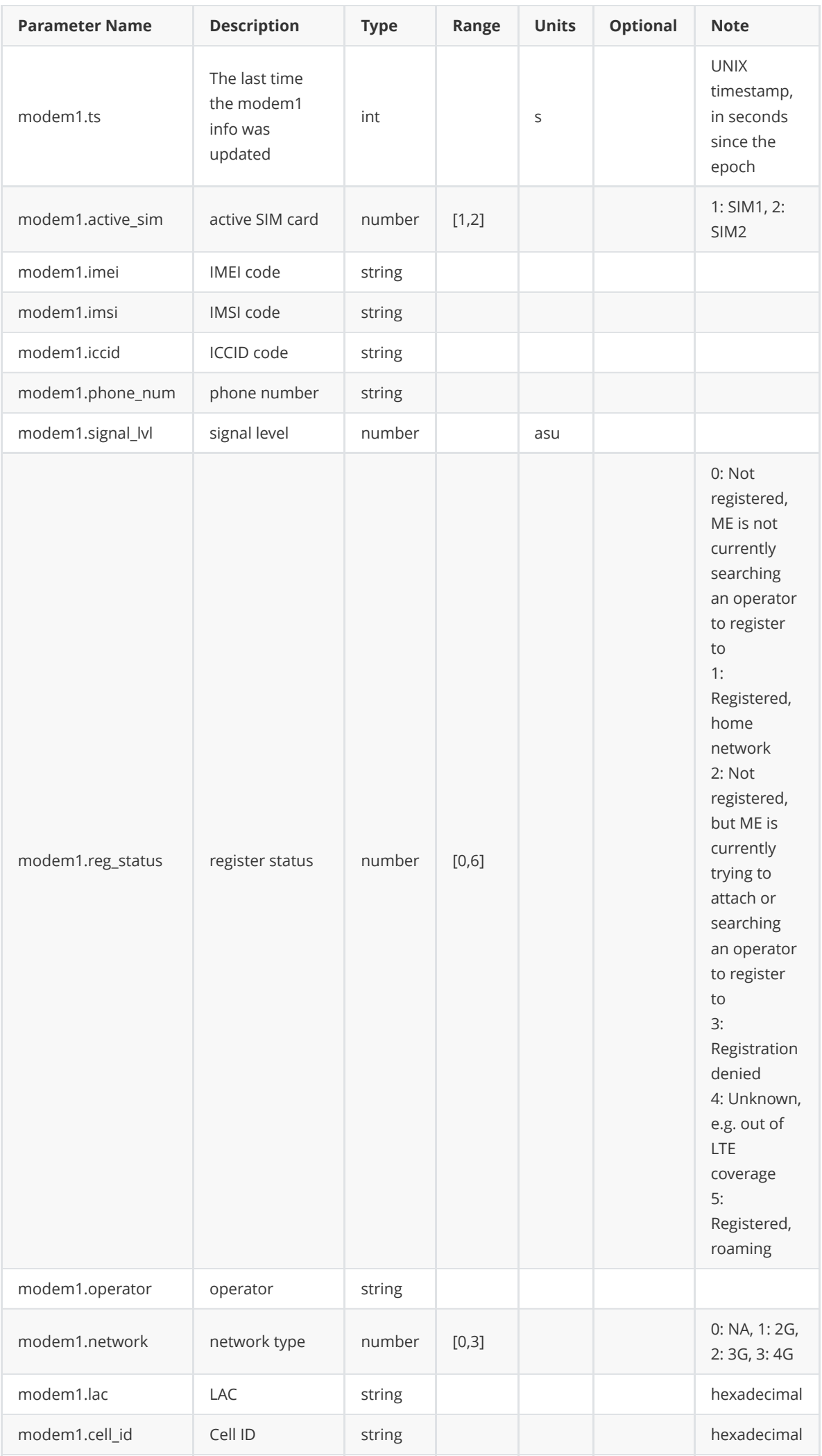

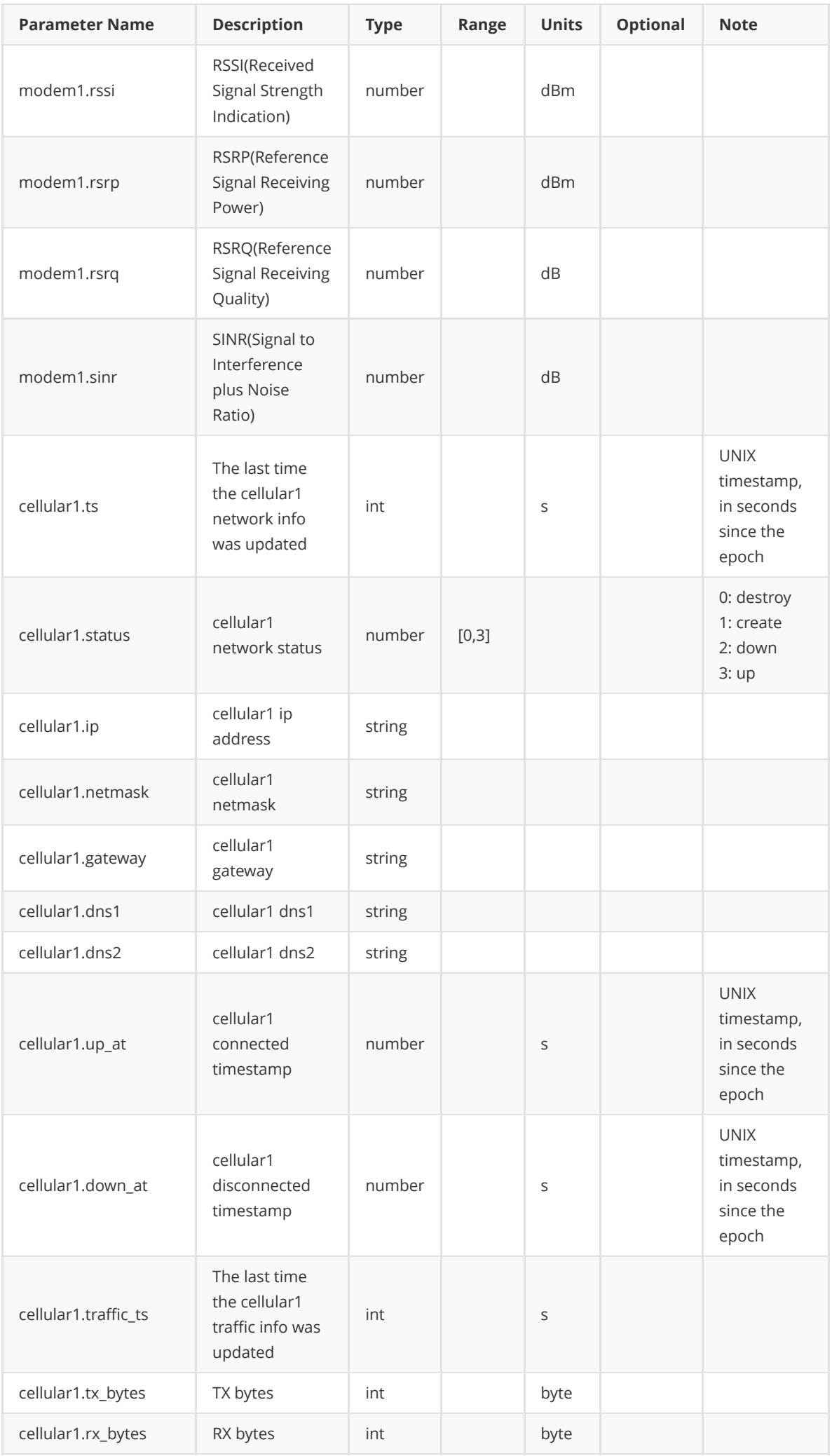

# **A.6 System Parameters**

<span id="page-67-0"></span>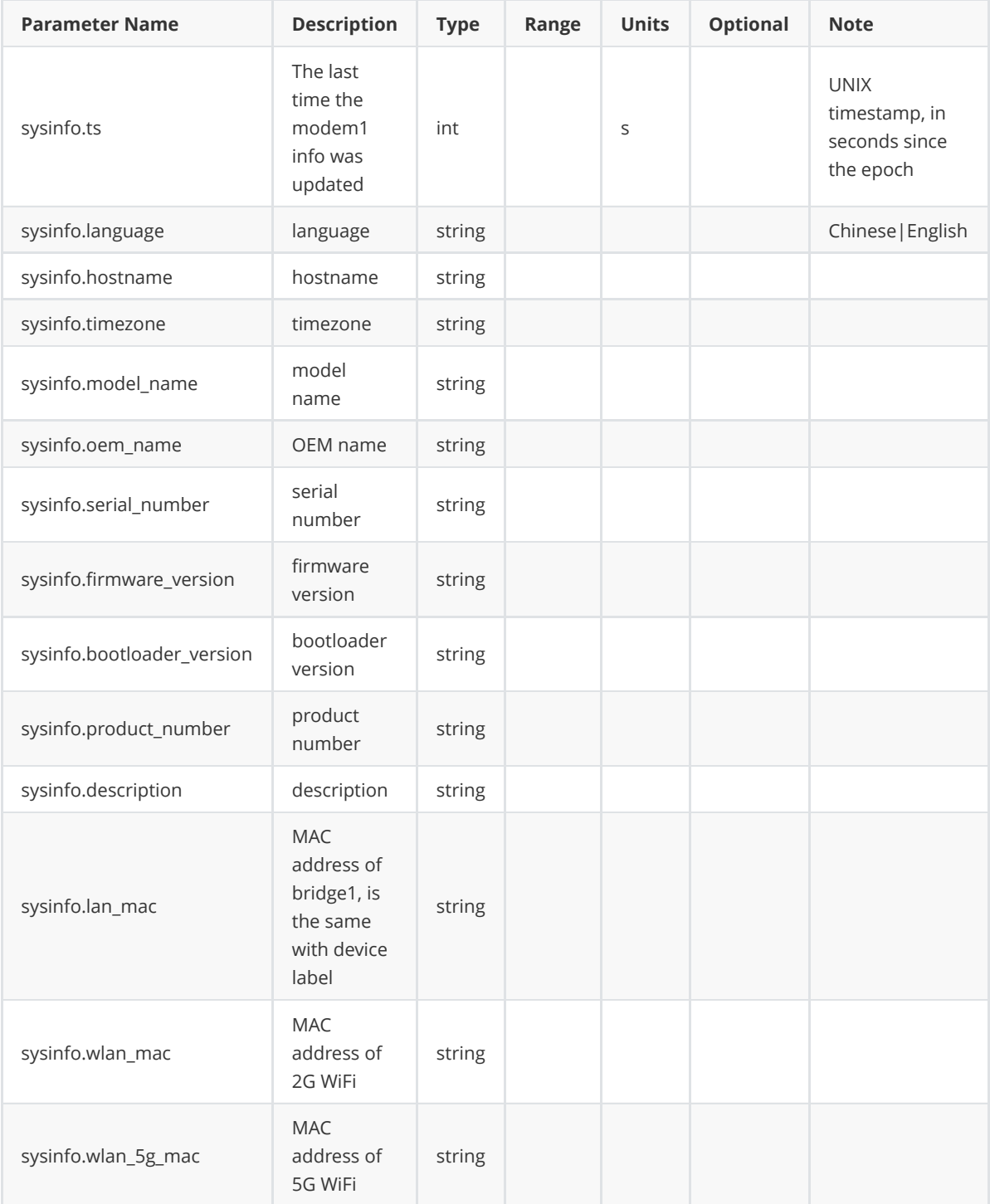

## **A.7 APP Parameters**

<span id="page-68-0"></span>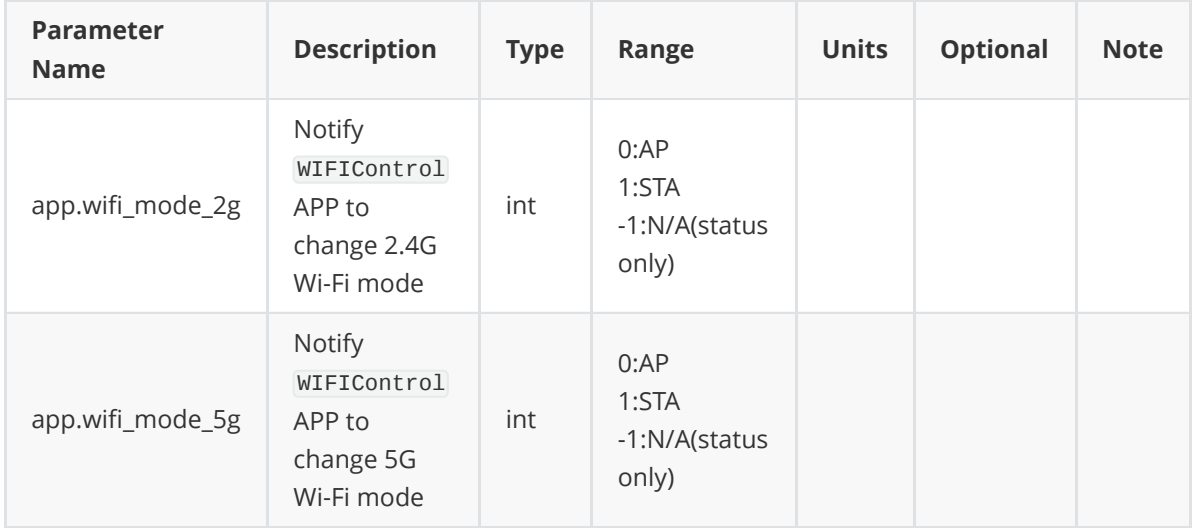

# **A.8 1-Wire Parameters**

<span id="page-69-0"></span>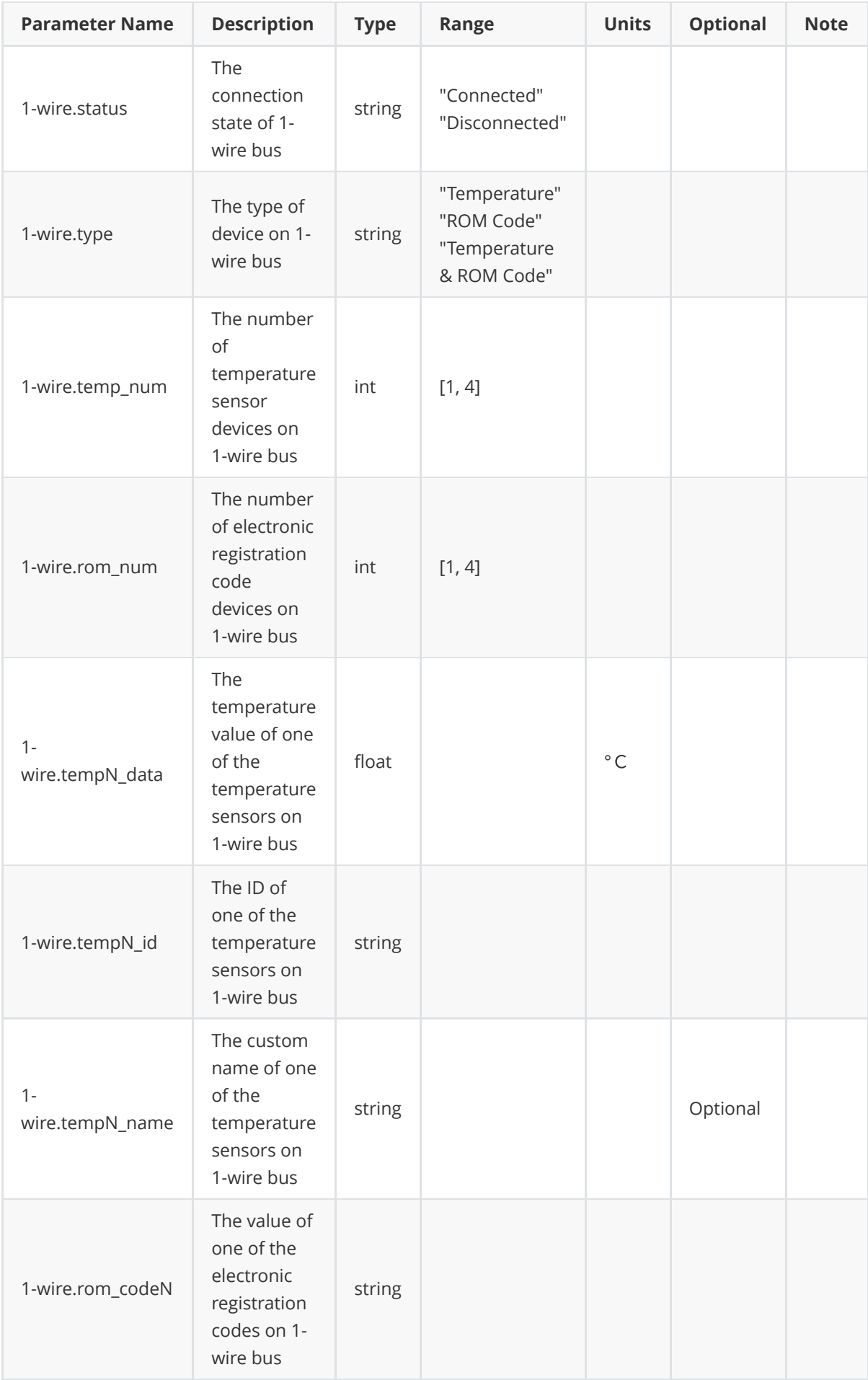

Note: The letter N in a parameter like "1-wire.tempN\_data" and "1-wire.rom\_codeN" represents the number of sensors on 1-wire, on a scale of 1 to 4.